## Package 'IntEREst'

October 18, 2017

<span id="page-0-0"></span>Title Intron-Exon Retention Estimator

Version 1.0.0

Date 2016-12-15

Author Ali Oghabian <Ali.Oghabian@Helsinki.Fi>, Dario Greco <dario.greco@helsinki.fi>, Mikko Frilander

<Mikko.Frilander@helsinki.fi>

- Maintainer Ali Oghabian <Ali.Oghabian@Helsinki.Fi>, Mikko Frilander <Mikko.Frilander@helsinki.fi>
- Description This package performs Intron-Exon Retention analysis on RNA-seq data (.bam files).
- Depends R (>= 3.4), GenomicRanges, Rsamtools, SummarizedExperiment, edgeR, S4Vectors
- Imports seqLogo, Biostrings, GenomicFeatures, IRanges, seqinr, limma, graphics, grDevices, stats, utils, grid, methods, DBI, RMySQL, GenomicAlignments, BiocParallel, BiocGenerics
- Suggests clinfun, knitr, BSgenome.Hsapiens.UCSC.hg19
- VignetteBuilder knitr

LazyData true

biocViews Software, AlternativeSplicing, Coverage, DifferentialSplicing, Sequencing, RNASeq, Alignment, Normalization, DifferentialExpression

License GPL-2

NeedsCompilation no

## R topics documented:

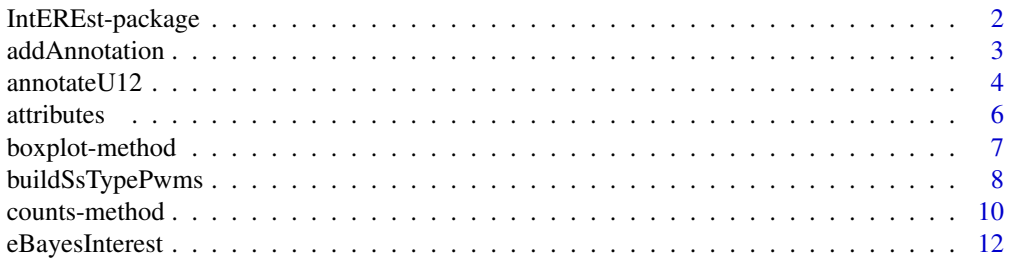

<span id="page-1-0"></span>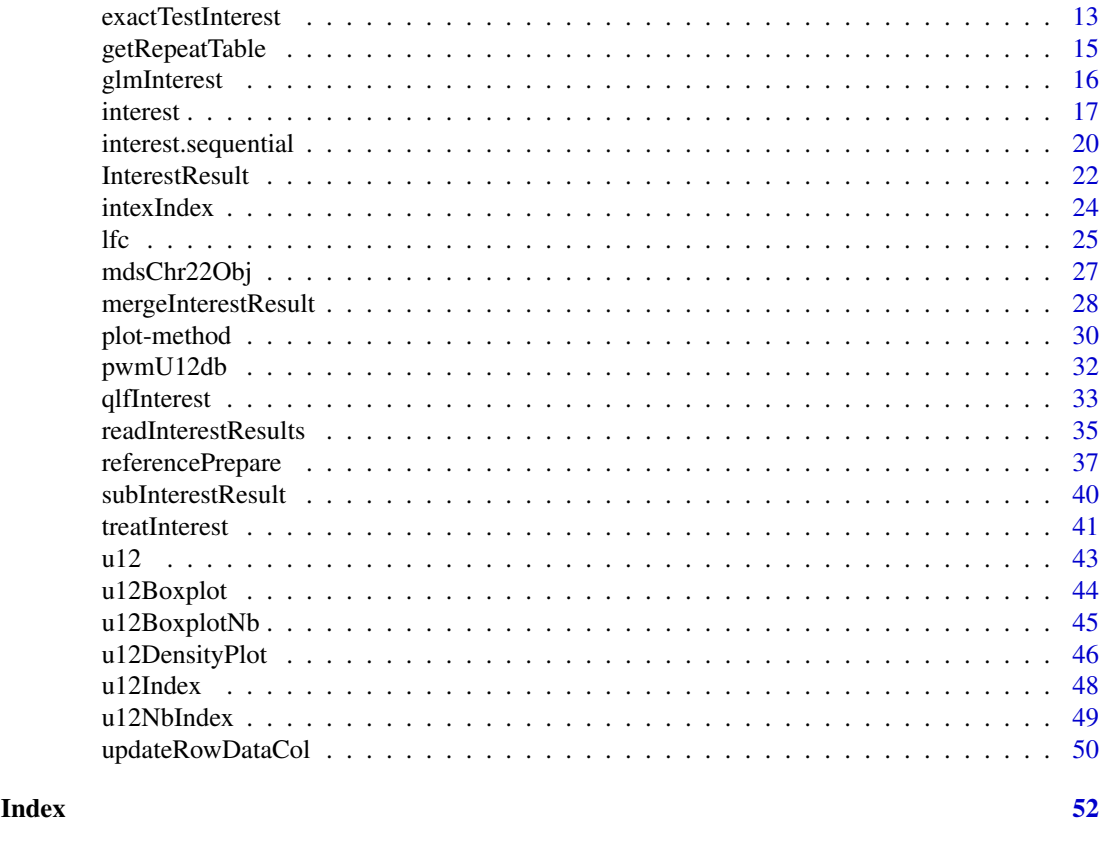

IntEREst-package *IntEREst*

### Description

Intron/Exon retention estimator quantifies and normalizes Intron retention and Exon junction read levels by analyzing mapped reads (.bam) files.

#### Details

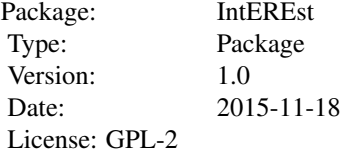

To run the pipeline use functions interest() or interest.sequential(), i.e. wrapper functions that run all the necessary functions.

#### Author(s)

Ali Oghabian <Ali.Oghabian@Helsinki.Fi>, Dario Greco <dario.greco@helsinki.fi>, Mikko Frilander <Mikko.Frilander@helsinki.fi>

Maintainer: Ali Oghabian <Ali.Oghabian@Helsinki.Fi>, Mikko Frilander <Mikko.Frilander@helsinki.fi>

<span id="page-2-1"></span><span id="page-2-0"></span>

#### Description

Adds a new sample annotation to the SummarizedExperiment object. In other words it adds and column with sample annotations to the colData of the SummarizedExperiment object.

### Usage

```
addAnnotation(x, sampleAnnotationType, sampleAnnotation)
```
#### Arguments

x Object of type SummarizedExperiment.

sampleAnnotationType

The name of the new column to be added to the colData table of SummarizedExperiment object.

#### sampleAnnotation

Vector with the same length as the row-size of the colData attribute of the SummarizedExperiment object, which includes the sample annotations.

#### Value

An InterestResult object.

### Author(s)

Ali Oghabian

### See Also

[getAnnotation](#page-5-1)

```
# Check the annotation table of mdsChr22Obj data
getAnnotation(mdsChr22Obj)
```

```
# Add a new sample annotation
newMdsChr22Obj <- addAnnotation(x=mdsChr22Obj,
sampleAnnotationType="sample_number",
sampleAnnotation=1:16
\lambda
```

```
# Retrieve annotations of the new object
getAnnotation(newMdsChr22Obj)
```
#### Description

Receives coordinates, a reference genome and PWMs of splice site of U12 and U2 type introns, and returns a data.frame with 2 columns. The first column shows wheather the corresponding sequences matches U12, U2 or both (U12/U2) consensus sequences (based on their score when fitting the PWMs). The second column shows whether the match is on positive strand or negative when fitting the PWMs to the sequences.

#### Usage

```
annotateU12(pwmU12U2=c(), pwmSsIndex=c(), referenceChr, referenceBegin,
referenceEnd, referenceIntronExon, intronExon='intron',
matchWindowRelativeUpstreamPos=c() , matchWindowRelativeDownstreamPos=c(),
minMatchScore='80%', refGenome='', setNaAs='U2', annotateU12Subtype=TRUE)
```
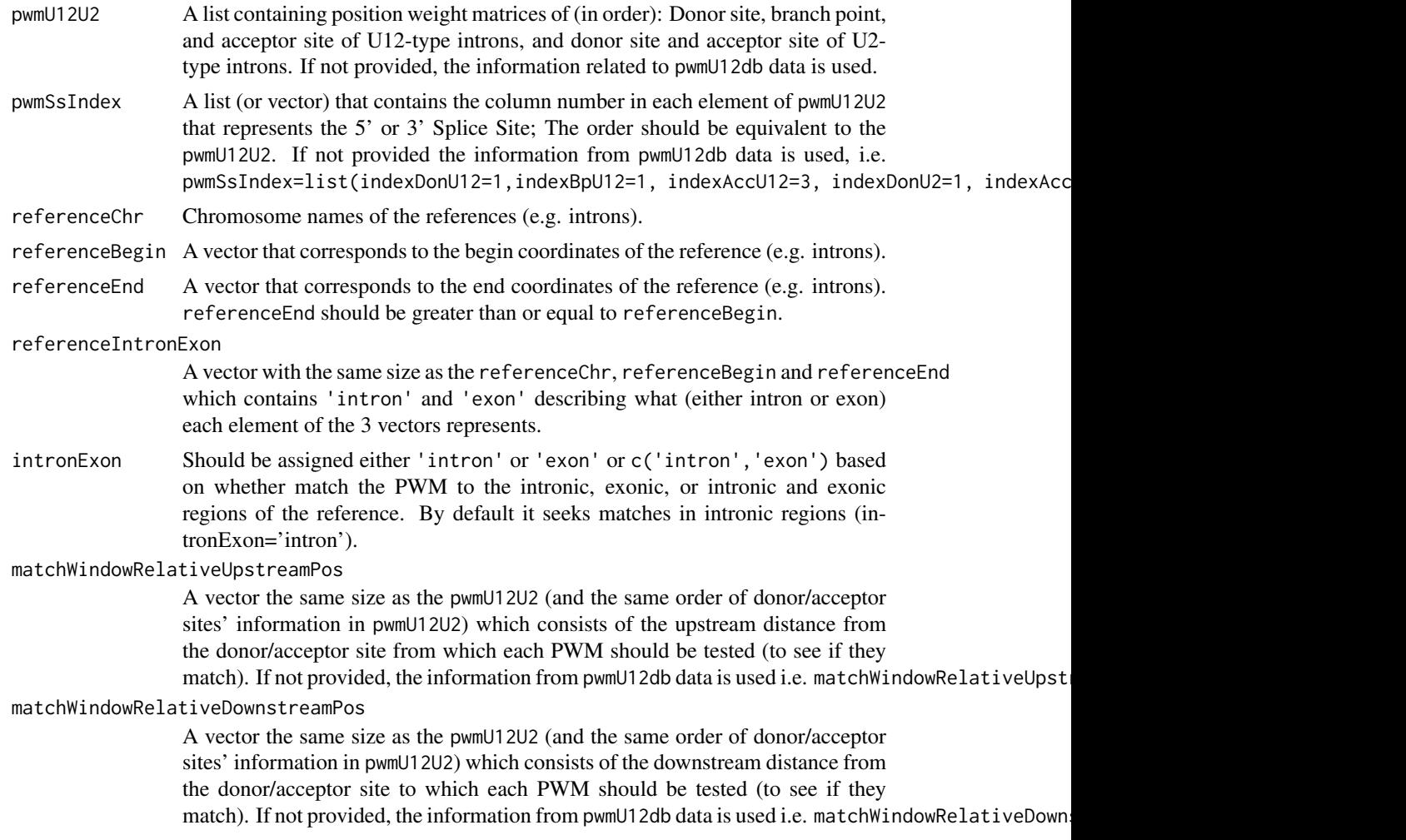

<span id="page-4-0"></span>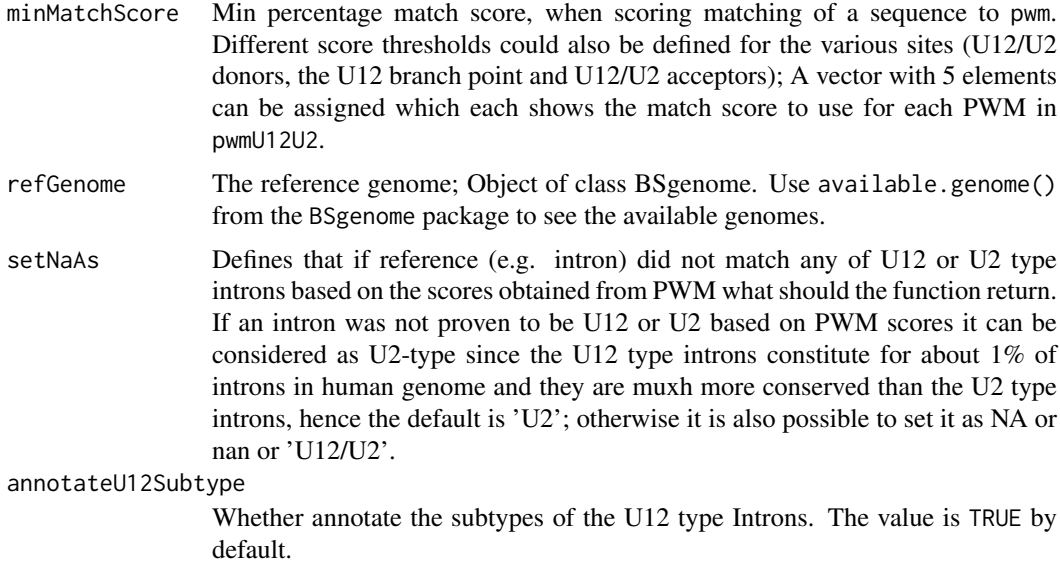

### Value

Data frame containing 3 columns representing (in order): intron type (U12, U2 or none), strand match indicating whether the PWM matches to the sequence (+ strand) or the reverese complement of the sequence (- strand) or none (NA), and the U12 subtype (GT-AG or AT-AC).

#### Author(s)

Ali Oghabian

#### See Also

[buildSsTypePwms](#page-7-1).

```
# Improting genome
BSgenome.Hsapiens.UCSC.hg19 <-
BSgenome.Hsapiens.UCSC.hg19::BSgenome.Hsapiens.UCSC.hg19
#Choosing subset of rows
ind<- 69:94
# Annotate U12 introns with strong U12 donor site, branch point
# and acceptor site from the u12 data in the package
annoU12<-
annotateU12(pwmU12U2=list(pwmU12db[[1]][,11:17],pwmU12db[[2]]
,pwmU12db[[3]][,38:40],pwmU12db[[4]][,11:17],
pwmU12db[[5]][,38:40]),
pwmSsIndex=list(indexDonU12=1, indexBpU12=1, indexAccU12=3,
indexDonU2=1, indexAccU2=3),
referenceChr=u12[ind,'chr'],
referenceBegin=u12[ind,'begin'],
referenceEnd=u12[ind,'end'],
referenceIntronExon=u12[ind,"int_ex"],
```
#### <span id="page-5-0"></span>6 attributes and the contract of the contract of the contract of the contract of the contract of the contract of the contract of the contract of the contract of the contract of the contract of the contract of the contract

```
intronExon="intron",
matchWindowRelativeUpstreamPos=c(NA,-29,NA,NA,NA),
matchWindowRelativeDownstreamPos=c(NA,-9,NA,NA,NA),
minMatchScore=c(rep(paste(80,"%",sep=""),2), "60%",
paste(80,"%",sep=""), "60%"),
refGenome=BSgenome.Hsapiens.UCSC.hg19,
setNaAs="U2",
annotateU12Subtype=TRUE)
```

```
# How many U12 and U2 type introns with strong U12 donor sites,
# acceptor sites (and branch points for U12-type) are there?
table(annoU12[,1])
```
<span id="page-5-2"></span>attributes *Extracting values of useful attributes of SummarizedExperiment objects*

#### <span id="page-5-1"></span>Description

Several functions are provided that can extract various attribnutes from an object of class SummarizedExperiment generated by IntEREst functions, e.g. interest(), interest, and readInterestResults. It is possible to extract sample annotations using getAnnotation function. One can also extract the scaled retention levels of the introns/exons using scaledRetention() function. Notes that colData and rowData methods of SummarizedExperiment class can also be used to extract row and column data.

#### Usage

```
getAnnotation(x)
scaledRetention(x)
```
#### Arguments

x Object of type SummarizedExperiment.

### Value

Various data types (data.frame/vector) dependent on the function used. See the "Description" for more information.

#### Author(s)

Ali Oghabian

#### See Also

[SummarizedExperiment-class](#page-0-0) [addAnnotation](#page-2-1) [counts-method](#page-9-1) [plot-method](#page-29-1)

### <span id="page-6-0"></span>boxplot-method 7

### Examples

```
# Retrieve the sample annotations from mdsChr22Obj
getAnnotation(mdsChr22Obj)
# Retrieving the scaled retention levels from mdsChr22Obj
head(scaledRetention(mdsChr22Obj))
#for row and column data SummarizedExperiment methods can be used
rowData(mdsChr22Obj)
colData(mdsChr22Obj)
```
<span id="page-6-1"></span>boxplot-method *boxplot - method*

### Description

boxplot method for SummarizedExperiment objects.

#### Usage

```
## S4 method for signature 'SummarizedExperiment'
boxplot(x, sampleAnnoCol=NA,
intexTypeCol="int_type", intexType=c(), col="white", boxplotNames=c(),
lasNames=3, outline=FALSE, addGrid=FALSE, ...)
```
### Arguments

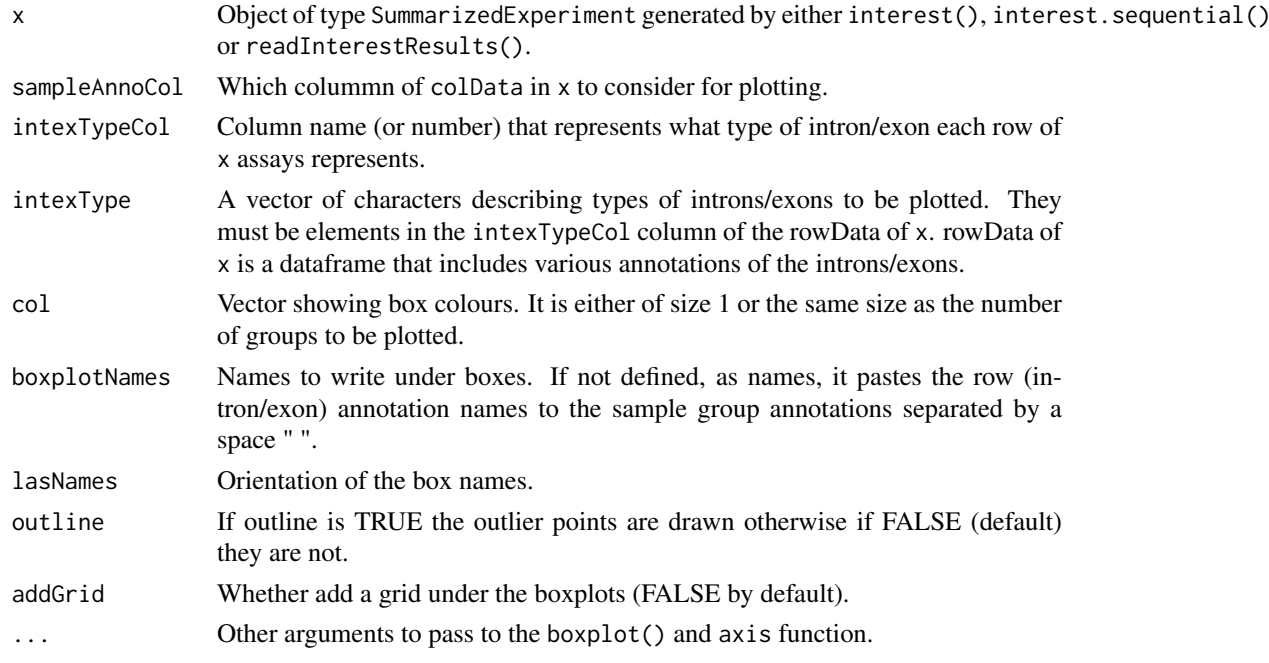

### Value

Returns NULL.

#### Author(s)

Ali Oghabian

### See Also

Class: [SummarizedExperiment-class](#page-0-0) Method: [counts-method](#page-9-1) [plot-method](#page-29-1)

#### Examples

```
#Plotting U12- vs U2-type introns
par(mar=c(8,4,2,1))
intexBoxplot(x=mdsChr22Obj, sampleAnnoCol="type", intexTypeCol="int_type",
intexType=c("U2", "U12"),
col=rep(c("yellow", "orange","red", "purple"),3),
boxplotNames=c(), lasNames=3, outline=FALSE,
addGrid=TRUE)
#See the annotations for intron type in the data
#There are 4: NA, "U2","U12","U12/U2"
unique(rowData(mdsChr22Obj)[,"int_type"])
#boxplot various intron type in various sample types.
par(mar=c(8,4,2,1))
intexBoxplot(x=mdsChr22Obj, sampleAnnoCol="type", intexTypeCol="int_type",
col=rep(c("yellow", "orange","red", "purple"),3),
boxplotNames=c(), lasNames=3, outline=FALSE,
addGrid=TRUE)
```
<span id="page-7-1"></span>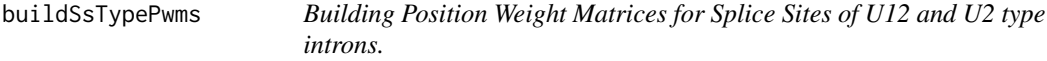

#### Description

Builds position Weigh Matrices for the donor and acceptor sites of the U12 and U2 type introns, and the branchpoint of the U12 type introns. if pdfFileSeqLogos is defined a pdf is also produced that contains the sequence logos of the results. The result is a list that contains PWMs of the splice sites of U12 and U2 dependent introns.

#### Usage

```
buildSsTypePwms( cexSeqLogo=1, pdfWidth=35, pdfHeight=10, tmpDir="./",
u12dbSpecies="Homo_sapiens", pwmSource="U12DB",
splicerackSsLinks=list(
U12_AT_AC_donor=
"http://katahdin.mssm.edu/splice/out/9606_logo_file.25",
U12_AT_AC_branchpoint=
"http://katahdin.mssm.edu/splice/out/9606_logo_file.26",
U12_AT_AC_acceptor=
"http://katahdin.mssm.edu/splice/out/9606_logo_file.29",
U12_GT_AG_donor=
```
<span id="page-7-0"></span>

### buildSsTypePwms 9

```
"http://katahdin.mssm.edu/splice/out/9606_logo_file.22",
U12_GT_AG_branchpoint=
"http://katahdin.mssm.edu/splice/out/9606_logo_file.27",
U12_GT_AG_acceptor=
"http://katahdin.mssm.edu/splice/out/9606_logo_file.21",
U2_GC_AG_donor="http://katahdin.mssm.edu/splice/out/9606_logo_file.24",
U2_GC_AG_acceptor=
"http://katahdin.mssm.edu/splice/out/9606_logo_file.30",
U2_GT_AG_donor="http://katahdin.mssm.edu/splice/out/9606_logo_file.23",
U2_GT_AG_acceptor=
"http://katahdin.mssm.edu/splice/out/9606_logo_file.28"),
u12dbLink="ftp://genome.imim.es/pub/software/u12/u12db_v1_0.sql.gz",
u12dbDbName="u12db", u12dbDropDb=TRUE, pdfFileSeqLogos="",
removeTempFiles=TRUE, ...)
```
### Arguments

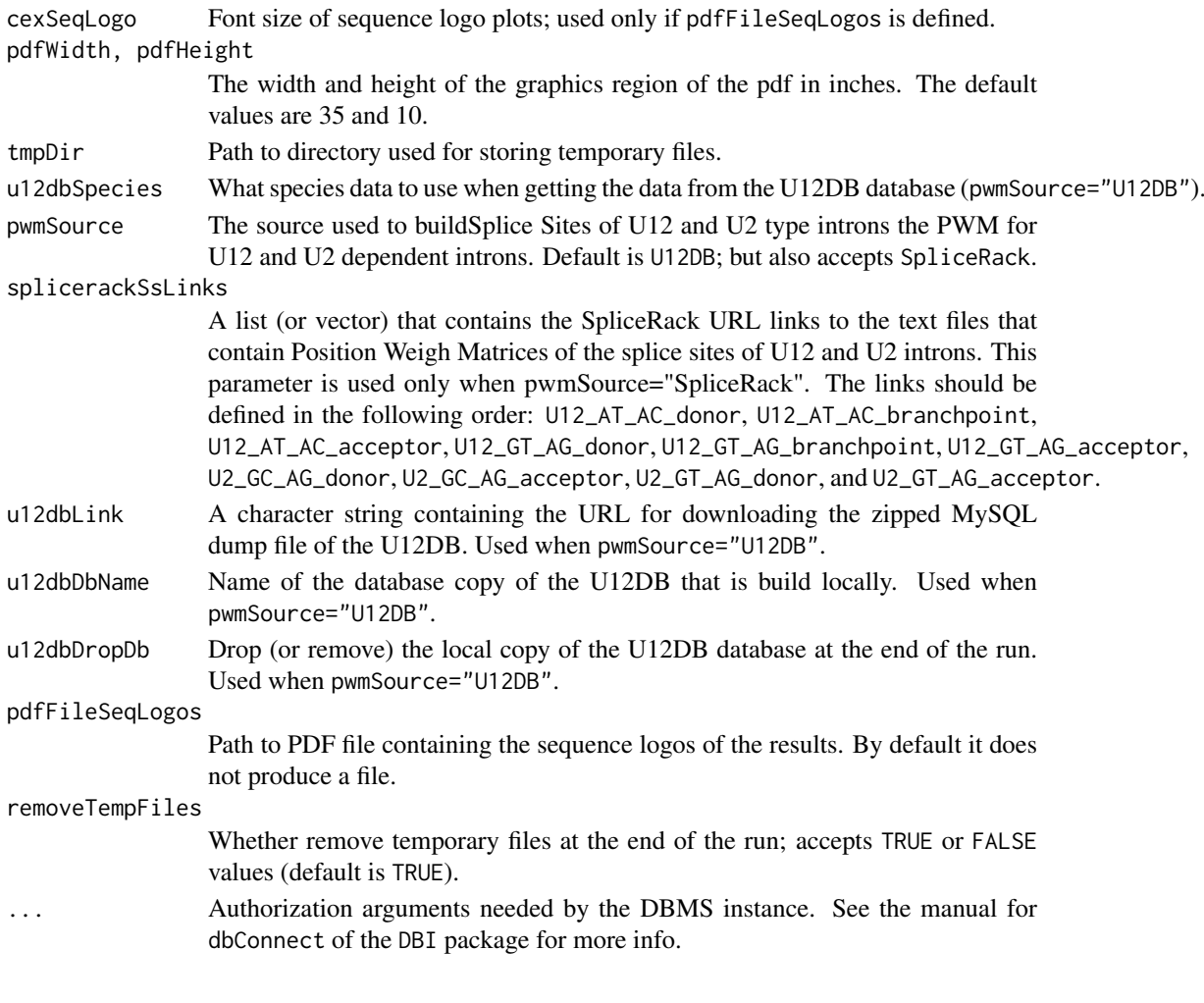

### Value

pwmDonorU12 Matrix (with 4 rows represnting A, C, G, T and n columns representing the genomic coordinates) representing the Position Weight Matrix of donor site of U12-type introns.

#### <span id="page-9-0"></span>10 counts-method

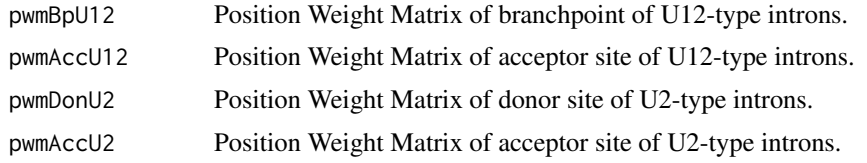

### Author(s)

Ali Oghabian

#### See Also

[annotateU12](#page-3-1).

### Examples

```
# Time demanding function
## Not run:
#Build temp directory
tmpDir<- tempdir()
# Creating subdirectory for storing u12db temp files
dir.create(paste(tmpDir, "u12dbTmp", sep="/"))
# Extracting PWMs of Splice Sites of U12 and U2 type introns -
```

```
# based on u12db
u12dbPwm<-buildSsTypePwms(
tmpDir=paste(tmpDir, "u12dbTmp", sep="/"),
u12dbSpecies="Homo_sapiens",
resource="U12DB",
u12dbDbName="u12db",
u12dbDropDb=TRUE,
removeTempFiles=TRUE)
```

```
# Creating subdirectory for storing SpliceRack temp files
dir.create(paste(tmpDir, "splicerackTmp", sep="/"))
```

```
# Extracting PWMs of Splice Sites of U12 and U2 type introns -
# based on SpliceRack
spliceRackPwm<- buildSsTypePwms(
tmpDir= paste(tmpDir, "splicerackTmp", sep="/"),
resource="SpliceRack",
removeTempFiles=TRUE)
```

```
## End(Not run)
```
<span id="page-9-1"></span>counts-method *Counts - method*

#### Description

Returns the (row) number of reads that are mapped to introns/exons in various samples.

#### counts-method 11

#### Usage

```
## S4 method for signature 'SummarizedExperiment'
counts(object)
```
#### Arguments

object Object of type SummarizedExperiment.

### Value

Returns a numeric matrix.

### Author(s)

Ali Oghabian

#### See Also

Class: [SummarizedExperiment-class](#page-0-0) Method: [plot-method](#page-29-1).

```
#Show contents of a InterestResults object included in IntEREst
head(counts(mdsChr22Obj))
#Make a test InterestResults object
geneId<- paste("gene", c(rep(1,5), rep(2,5), rep(3,5), rep(4,5)),
sep="1"readCnt1<- sample(1:100, 20)
readCnt2<- sample(1:100, 20)
readCnt3<- sample(1:100, 20)
readCnt4<- sample(1:100, 20)
fpkm1<- readCnt1/(tapply(readCnt1, geneId, sum))[geneId]
fpkm2<- readCnt2/(tapply(readCnt2, geneId, sum))[geneId]
fpkm3<- readCnt3/(tapply(readCnt3, geneId, sum))[geneId]
fpkm4<- readCnt4/(tapply(readCnt4, geneId, sum))[geneId]
# Creating object using test data
interestDat<- data.frame(
int_ex=rep(c(rep(c("exon","intron"),2),"exon"),4),
int_ex_num= rep(c(1,1,2,2,3),4),
gene_id= geneId,
sam1_readCnt=readCnt1,
sam2_readCnt=readCnt2,
sam3_readCnt=readCnt3,
sam4_readCnt=readCnt4,
sam1_fpkm=fpkm1,
sam2_fpkm=fpkm2,
sam3_fpkm=fpkm3,
sam4_fpkm=fpkm4
)
readFreqColIndex<- grep("_readCnt$",colnames(interestDat))
scaledRetentionColIndex<- grep("_fpkm$",colnames(interestDat))
```

```
scalRetTmp<- as.matrix(interestDat[ ,scaledRetentionColIndex])
colnames(scalRetTmp)<-gsub("_fpkm$","", colnames(scalRetTmp))
frqTmp<- as.matrix(interestDat[ ,readFreqColIndex])
colnames(frqTmp)<-gsub("_readCnt$","", colnames(frqTmp))
InterestResultObj<- InterestResult(
resultFiles=paste("file",1:4, sep="_"),
rowData= interestDat[ , -c(readFreqColIndex,
scaledRetentionColIndex)],
counts= frqTmp,
scaledRetention= scalRetTmp,
scaleLength=TRUE,
scaleFragment=FALSE,
sampleAnnotation=data.frame(
sampleName=paste("sam",1:4, sep=""),
gender=c("M","M","F","F"),
health=c("healthy","unhealthy","healthy","unhealthy")
, row.names=paste("sam", 1:4, sep="")
)
)
#Show
head(counts(InterestResultObj))
```
eBayesInterest *Limma based statistical test*

### Description

Statistical test based on eBayes() of limma package to extract introns that are significantly retained in a group of samples (compared to the other samples). The statistical test is performed on the scaled retention levels of the introns/exons which are normalized to the length of the intron/exons and the sum of the retention levels across across the gene.

### Usage

```
eBayesInterest (x, sampleAnnoCol=c(), sampleAnnotation=c(),
group=c(), design=c(), logBase=2, ...)
```
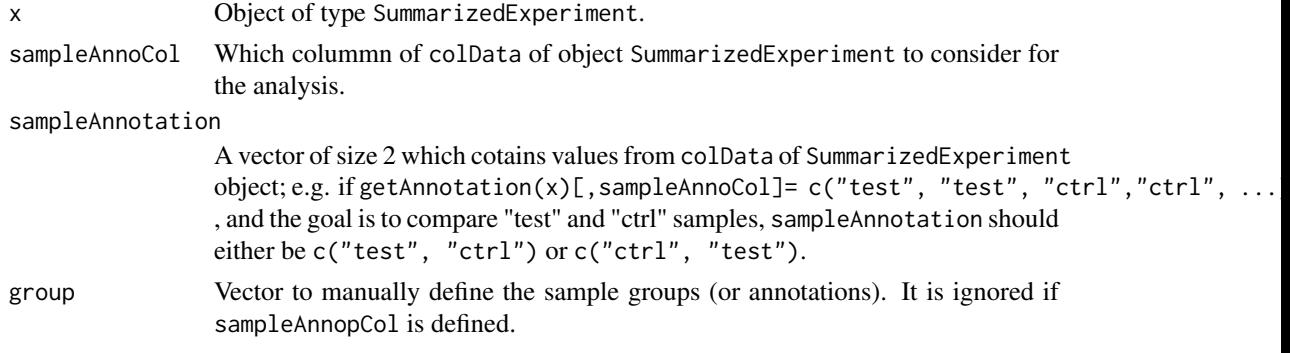

<span id="page-12-0"></span>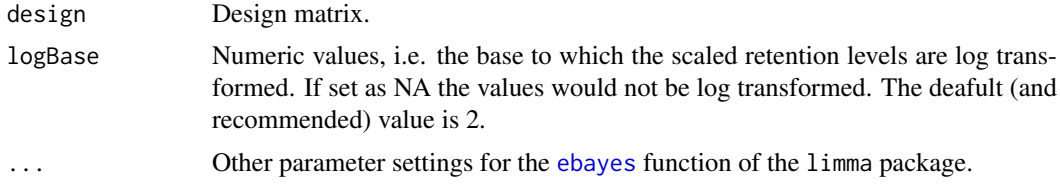

### Value

All values produced by [ebayes](#page-0-0) function of the limma package.

### Author(s)

Ali Oghabian

### See Also

[exactTestInterest](#page-12-1)

### Examples

```
# Intron retention differentiation test (test vs ctrl)
ebayesRes<- eBayesInterest (x=mdsChr22Obj,
sampleAnnoCol="test_ctrl",
sampleAnnotation=c("ctrl", "test"), logBase=2)
```
<span id="page-12-1"></span>exactTestInterest *Exact test*

### Description

Compute genewise exact test between two groups of read counts, using the edgeR package.

### Usage

```
exactTestInterest(x, sampleAnnoCol=c(), sampleAnnotation=c(),
geneIdCol, silent=TRUE, group=c(), rejection.region="doubletail",
big.count=900, prior.count=0.125, disp="common", ...)
```
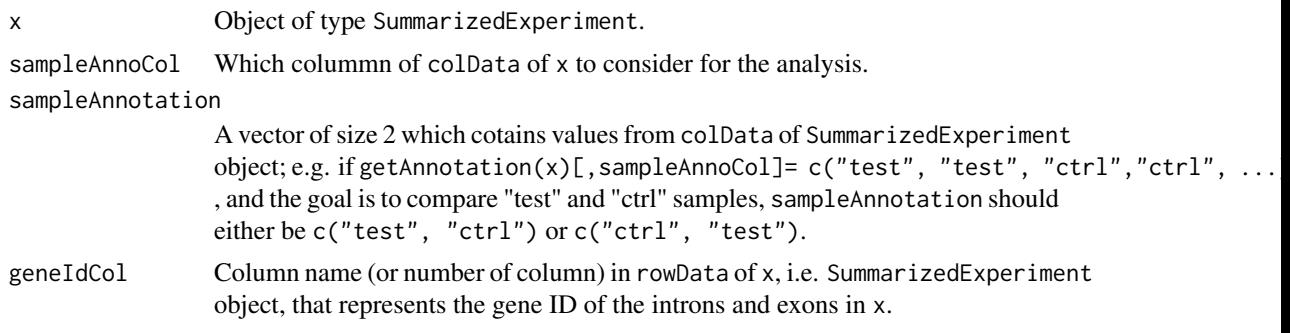

<span id="page-13-0"></span>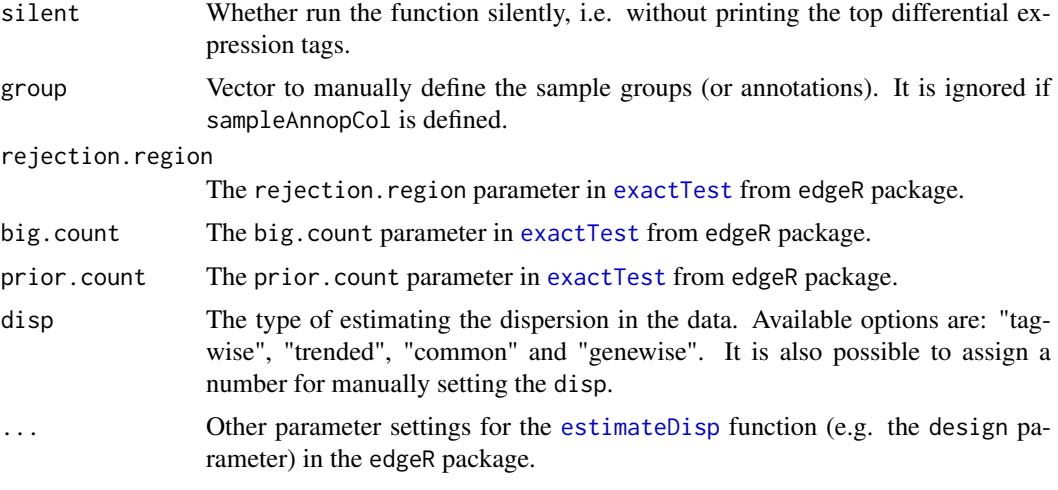

### Value

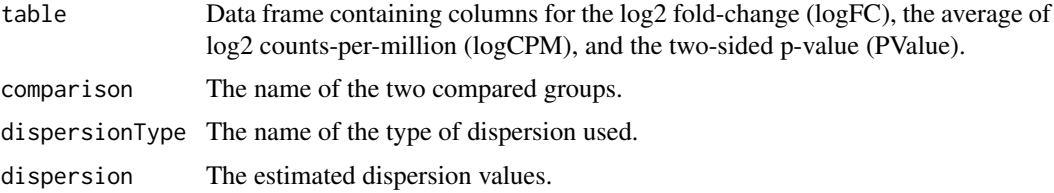

### Author(s)

Ali Oghabian

### See Also

[lfc](#page-24-1), [glmInterest](#page-15-1), [qlfInterest](#page-32-1), [treatInterest](#page-40-1)

```
geneId<- paste("gene", c(rep(1,5), rep(2,5), rep(3,5), rep(4,5)),
sep="_")
readCnt1<- sample(1:100, 20)
readCnt2<- sample(1:100, 20)
readCnt3<- sample(1:100, 20)
readCnt4<- sample(1:100, 20)
fpkm1<- readCnt1/(tapply(readCnt1, geneId, sum))[geneId]
fpkm2<- readCnt2/(tapply(readCnt2, geneId, sum))[geneId]
fpkm3<- readCnt3/(tapply(readCnt3, geneId, sum))[geneId]
fpkm4<- readCnt4/(tapply(readCnt4, geneId, sum))[geneId]
# Creating object using test data
interestDat<- data.frame(
int_ex=rep(c(rep(c("exon","intron"),2),"exon"),4),
int_ex_num= rep(c(1,1,2,2,3),4),
gene_id= geneId,
sam1_readCnt=readCnt1,
sam2_readCnt=readCnt2,
```
#### <span id="page-14-0"></span>getRepeatTable 15

```
sam3_readCnt=readCnt3,
sam4_readCnt=readCnt4,
sam1_fpkm=fpkm1,
sam2_fpkm=fpkm2,
sam3_fpkm=fpkm3,
sam4_fpkm=fpkm4
)
readFreqColIndex<- grep("_readCnt$",colnames(interestDat))
scaledRetentionColIndex<- grep("_fpkm$",colnames(interestDat))
scalRetTmp <- as.matrix(interestDat[ ,scaledRetentionColIndex])
colnames(scalRetTmp)<-gsub("_fpkm$","", colnames(scalRetTmp))
frqTmp<- as.matrix(interestDat[ ,readFreqColIndex])
colnames(frqTmp)<-gsub("_readCnt$","", colnames(frqTmp))
InterestResultObj<- InterestResult(
resultFiles=paste("file",1:4, sep="_"),
rowData= interestDat[ , -c(readFreqColIndex,
scaledRetentionColIndex)],
counts= frqTmp,
scaledRetention= scalRetTmp.
scaleLength=TRUE,
scaleFragment=FALSE,
sampleAnnotation=data.frame(
sampleName=paste("sam",1:4, sep=""),
gender=c("M","M","F","F"), row.names=paste("sam", 1:4, sep="")
\lambda)
res<- exactTestInterest(InterestResultObj, sampleAnnoCol="gender",
sampleAnnotation=c("F","M"), geneIdCol= "gene_id",
silent=TRUE, disp="common")
```
<span id="page-14-1"></span>getRepeatTable *Get table of regions with repetetive DNA sequences*

#### Description

This function returns a data.frame that includes regions with repetetive DNA sequences. These sequences can bias the mapping of the reads to the genome excluding them will remove the bias.

### Usage

```
getRepeatTable( dbUser="genome",
dbHost="genome-mysql.cse.ucsc.edu",ucscGenome="hg19",
ucscTable="rmsk", minLength=0, repFamilyFil="Alu",
repFamilyCol="repFamily", repChrCol="genoName",
repBegCol="genoStart", repEndCol="genoEnd",
repStrandCol="strand", repNameCol="repName",
repClassCol="repClass")
```
### Arguments

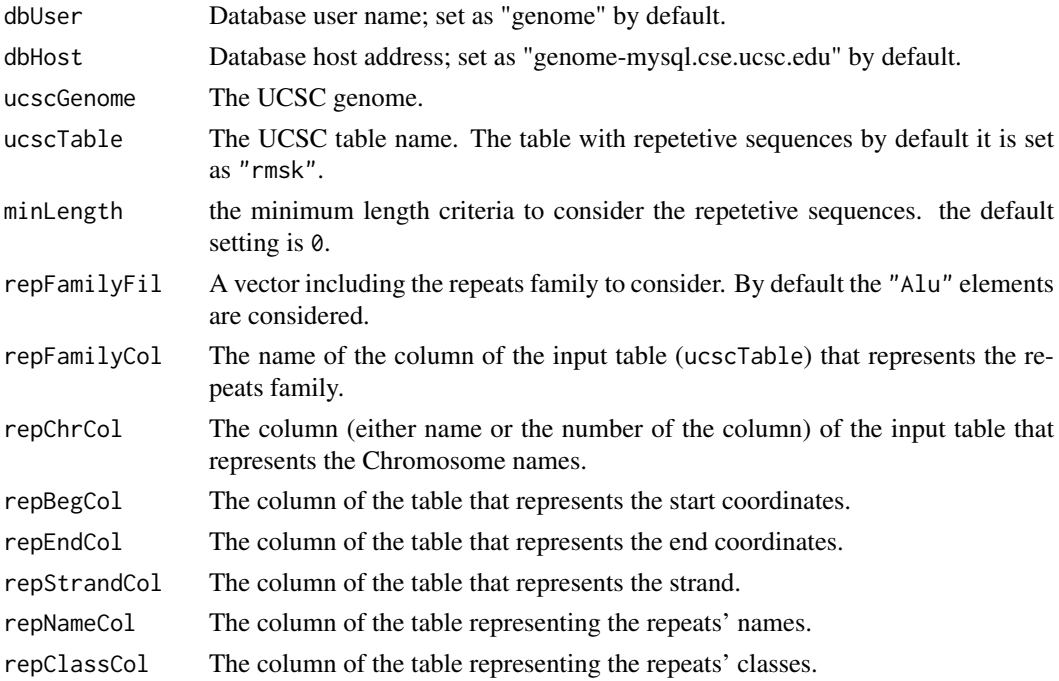

#### Value

Data frame with columns representing coordinates and annotations of repetitive DNA elements.

### Author(s)

Ali Oghabian

### Examples

```
## Not run:
# Download table for Alu elemnts in the human genome
suppressWarnings(repTable<- getRepeatTable(repFamilyFil="Alu",
ucscGenome="hg19"))
```
## End(Not run)

<span id="page-15-1"></span>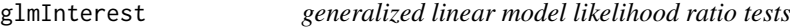

### Description

Compute generalized linear model likelihood ratio tests using edgeR package. For more information see [glmfit](#page-0-0) and glmLRT() functions in edgeR package.

### Usage

```
glmInterest(x, design=c(), silent=TRUE, disp="common",
coef=c(), contrast=NULL, ...)
```
<span id="page-15-0"></span>

#### <span id="page-16-0"></span>interest and the contract of the contract of the contract of the contract of the contract of the contract of the contract of the contract of the contract of the contract of the contract of the contract of the contract of t

#### Arguments

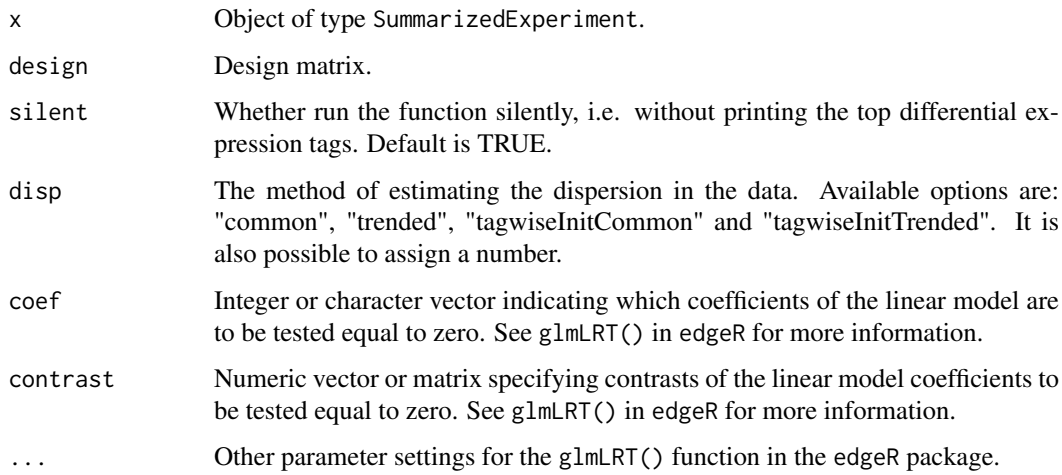

### Value

All values produced by glmLRT in edgeR package plus following:

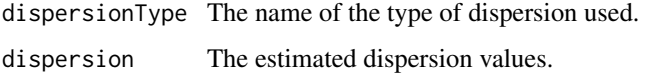

### Author(s)

Ali Oghabian

#### See Also

[exactTestInterest](#page-12-1), [qlfInterest](#page-32-1), [treatInterest](#page-40-1)

### Examples

```
#Test retention differentiation across the 3 types of sampels
group <- getAnnotation(mdsChr22Obj)[,"type"]
glmRes<- glmInterest(x=mdsChr22Obj,
design=model.matrix(~group), silent=TRUE,
disp="tagwiseInitTrended", coef=2:3, contrast=NULL)
```
<span id="page-16-1"></span>interest *Wrapper function: Parallel run*

### Description

A wrapper function that runs all necessary functions for the intron/exon retention analysis.

### Usage

```
interest( bamFileYieldSize=1000000, bamFile, isPaired,
isPairedDuplicate=FALSE, isSingleReadDuplicate= NA, reference,
referenceGeneNames, referenceIntronExon, repeatsTableToFilter=c(),
junctionReadsOnly=FALSE, outFile, logFile="",
returnObj= FALSE, method=c("IntRet","ExEx"),
clusterNo=NULL, bpparam, appendLogFile=FALSE, sampleName="",
scaleLength= c(TRUE,FALSE), scaleFragment= c(TRUE,TRUE))
```
#### Arguments

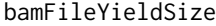

Maximum number of pair reads in the temprorary files created as the result of dividing the input .bam file.

bamFile Path of the input bam file.

isPaired Whether the bam file is the result of a paired end sequencing read mapping (TRUE) or not (FALSE).

isPairedDuplicate

Whether extract only (if set TRUE), filter (FALSE) or include (if set NA) PCR dupplicates for paired mapped reads. It uses the FLAG field in the bam file to filter the duplicate read. If the mapping software does not support detection and flaging the duplicate reads dedup tool of BamUtil or MarkDuplicates of Picard tools could be used.

isSingleReadDuplicate

Whether extract only (if set TRUE), filter (FALSE) or include (if set NA) PCR dupplicates for single mapped reads.

reference Dataframe to be used as reference; It should at least contain three same-size vectors with the tag names chr, begin, and end which describe the exons and introns genome coordinates. It also accepts a GRanges object. To build a new reference check the [referencePrepare](#page-36-1) function.

#### referenceGeneNames

A vector with the same size as the row-size of the reference which includes the gene names of the reference.

#### referenceIntronExon

A vector with the same size as the row-size of the reference with values "intron" and "exon" describing which (intron or exon) each row of the reference represents.

#### repeatsTableToFilter

A data.frame table with similar stucture to the reference. It includes chr, begin, and end columns. If defined, all reads mapped to the described regions would be ingnored and the Intron/exon lengths would be corrected to exclude the to exclude the regions with repetitive DNA sequences. See [getRepeatTable](#page-14-1).

#### junctionReadsOnly

Whether only consider the Intron-Exon or Exon-Exon junction reads and ignore the reads that fully map to exons or introns. By default this argument is set as FALSE.

- out File The name or path of the result file.
- logFile The log file path; if defined log information are written to the log file.
- returnObj If set TRUE in addition to making result text files, the results would also be returned as an object of class SummarizedExperiment.

<span id="page-17-0"></span>

#### <span id="page-18-0"></span>interest and the contract of the contract of the contract of the contract of the contract of the contract of the contract of the contract of the contract of the contract of the contract of the contract of the contract of t

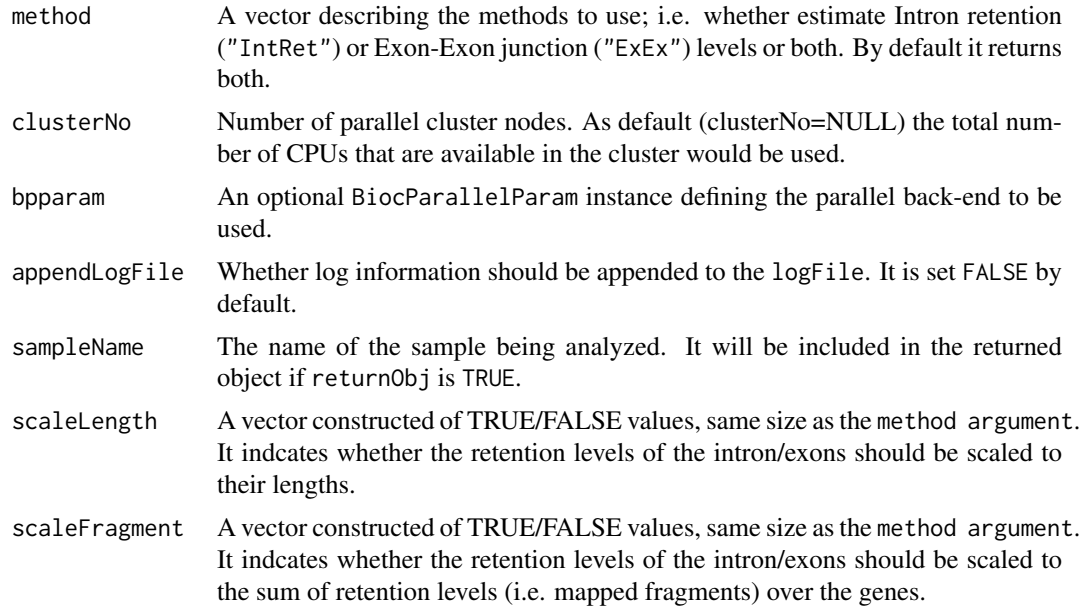

### Value

If returnObj is set TRUE in addition to making result text files, dependant on whether a single or two method is defined, the results would be returned as a single object of class SummarizedExperiment or as a list of size 2 which includes 2 objects of class SummarizedExperiment one for IntRet and the other for ExEx.

### Author(s)

Ali Oghabian

### See Also

[interest.sequential](#page-19-1).

```
# Creating temp directory to store the results
outDir<- file.path(tempdir(),"interestFolder")
dir.create(outDir)
outDir<- normalizePath(outDir)
```

```
# Loading suitable bam file
bamF <- system.file("extdata", "small_test_SRR1691637_ZRSR2Mut_RHBDD3.bam",
package="IntEREst", mustWork=TRUE)
```

```
# Choosing reference for the gene RHBDD3
ref=u12[u12[,"gene_name"]=="RHBDD3",]
```

```
test= interest(
bamFileYieldSize=10000,
bamFile=bamF,
isPaired=TRUE,
isPairedDuplicate=FALSE,
```

```
isSingleReadDuplicate=NA,
reference=ref,
referenceGeneNames=ref[,"ens_gene_id"],
referenceIntronExon=ref[,"int_ex"],
repeatsTableToFilter=c(),
outFile=paste(outDir,
    "interestRes.tsv", sep="/"),
logFile=paste(outDir,
    "log.txt", sep="/"),
method=c("IntRet","ExEx"),
clusterNo=1,
returnObj=TRUE,
scaleLength= c(TRUE, FALSE),
scaleFragment= c(TRUE, TRUE)
\lambda
```
test

<span id="page-19-1"></span>interest.sequential *Wrapup function: Sequential running*

### Description

A wrapper function that runs all necessary functions for the intron/exon retention analysis.

### Usage

```
interest.sequential( bamFileYieldSize=1000000, bamFile, isPaired,
isPairedDuplicate=FALSE, isSingleReadDuplicate=NA,
reference, referenceGeneNames,
referenceIntronExon, repeatsTableToFilter=c(),
junctionReadsOnly=FALSE, outFile, logFile="",
returnObj= FALSE, method=c("IntRet","ExEx"),
appendLogFile=FALSE, sampleName="",
scaleLength= c(TRUE,FALSE), scaleFragment= c(TRUE,TRUE))
```
Picard tools could be used.

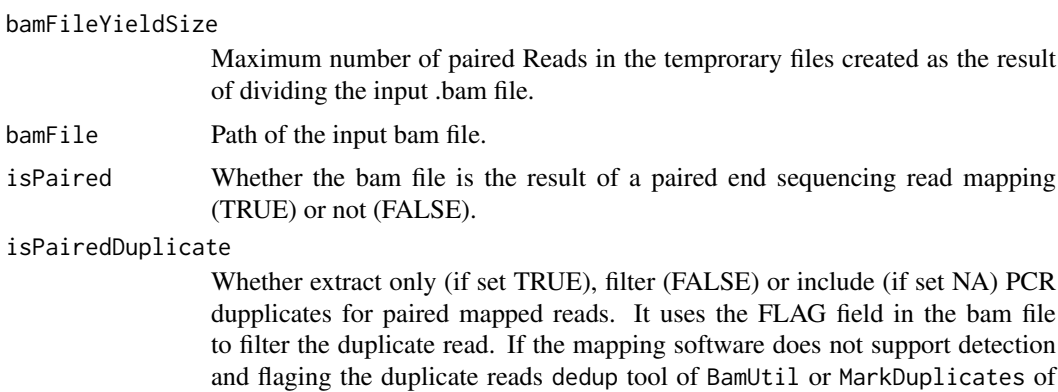

<span id="page-19-0"></span>

<span id="page-20-0"></span>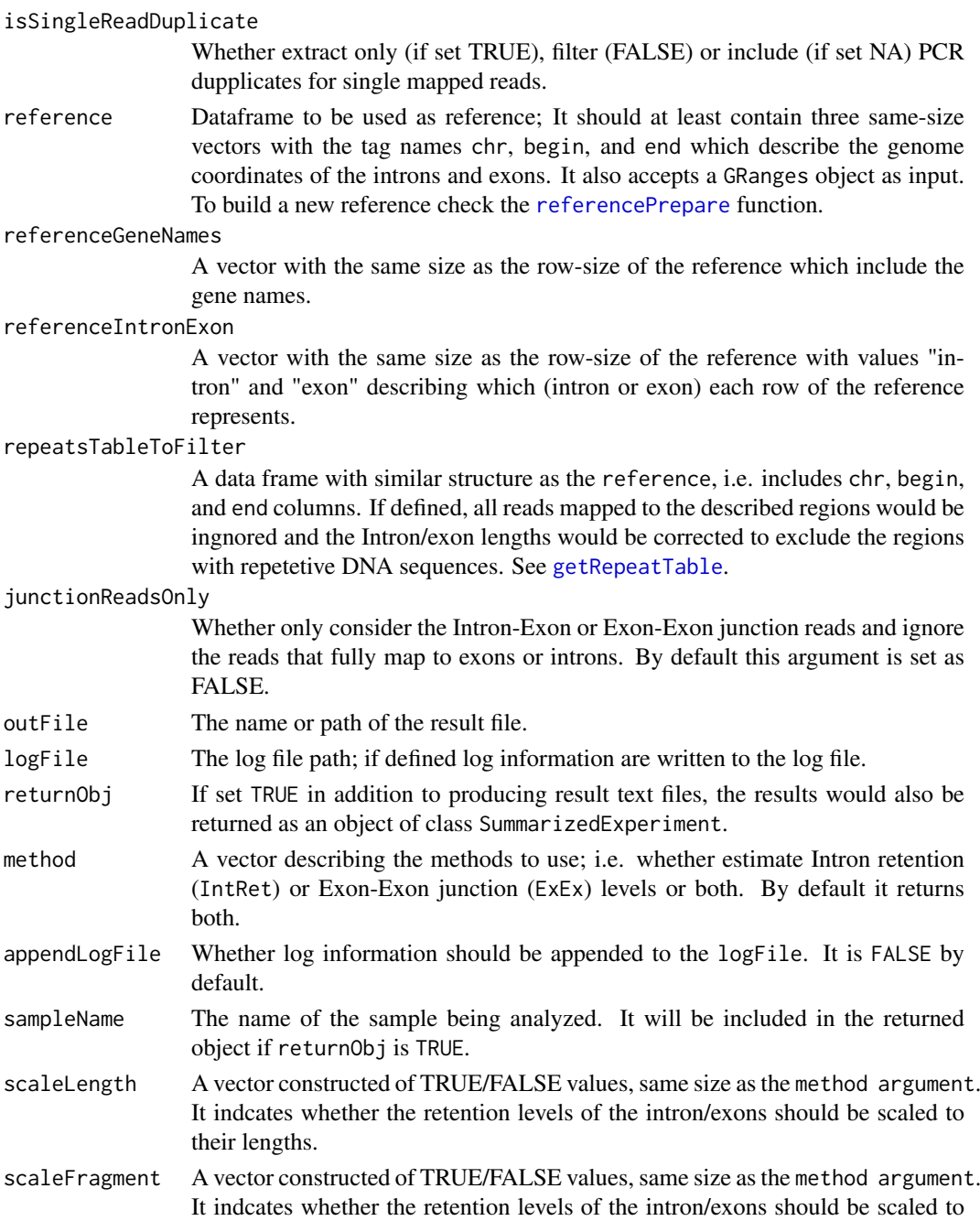

#### Value

If returnObj is set TRUE in addition to making result text files, dependant on whether a single or two method is defined, the results would be returned as a single object of class SummarizedExperiment or as a list of size 2 which includes 2 objects of class SummarizedExperiment one for IntRet and the other for ExEx.

the sum of retention levels (i.e. mapped fragments) over the genes.

### Author(s)

Ali Oghabian

#### See Also

[interest](#page-16-1).

#### Examples

```
# Creating temp directory to store the results
outDir<- file.path(tempdir(),"interestFolder")
dir.create(outDir)
outDir<- normalizePath(outDir)
# Loading suitable bam file
bamF <- system.file("extdata", "small_test_SRR1691637_ZRSR2Mut_RHBDD3.bam",
package="IntEREst", mustWork=TRUE)
# Choosing reference for the gene RHBDD3
ref=u12[u12[,"gene_name"]=="RHBDD3",]
test= interest.sequential(
bamFileYieldSize=10000,
bamFile=bamF,
isPaired=TRUE,
isPairedDuplicate=FALSE,
isSingleReadDuplicate=NA,
reference=ref,
referenceGeneNames=ref[,"ens_gene_id"],
referenceIntronExon=ref[,"int_ex"],
repeatsTableToFilter=c(),
outFile=paste(outDir,
    "interestRes.tsv", sep="/"),
logFile=paste(outDir,
    "\log.txt", sep="/"),
method=c("IntRet","ExEx"),
returnObj=TRUE,
scaleLength= c(TRUE, FALSE),
scaleFragment= c(TRUE, TRUE)
)
test
```
<span id="page-21-1"></span>InterestResult *Building SummarizedExperiment object from results in IntEREst.*

#### Description

Calls the constructors and creates a SummarizedExperiment object. For more information on the resulted object and the class see [SummarizedExperiment-class](#page-0-0).

### Usage

InterestResult(resultFiles=c(), counts, scaledRetention, scaleLength, scaleFragment, sampleAnnotation, rowData)

<span id="page-21-0"></span>

#### <span id="page-22-0"></span>InterestResult 23

### Arguments

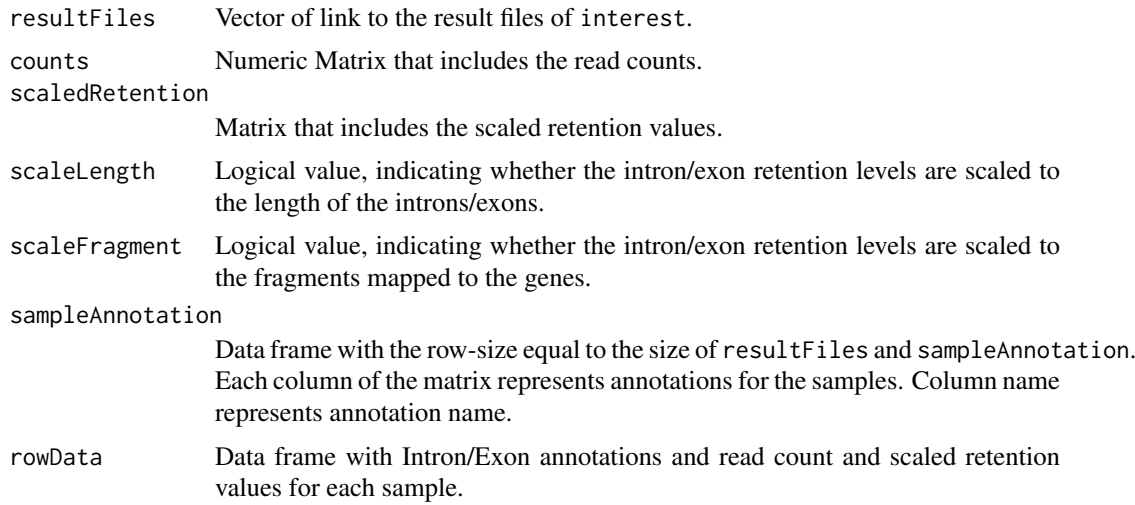

### Value

Returns an object of class SummarizedExperiment.

#### Author(s)

Ali Oghabian

### See Also

[SummarizedExperiment-class](#page-0-0) [attributes](#page-5-2) [addAnnotation](#page-2-1) [counts-method](#page-9-1) [plot-method](#page-29-1)

```
geneId<- paste("gene", c(rep(1,5), rep(2,5), rep(3,5), rep(4,5)),
sep="_")
readCnt1<- sample(1:100, 20)
readCnt2<- sample(1:100, 20)
readCnt3<- sample(1:100, 20)
readCnt4<- sample(1:100, 20)
fpkm1<- readCnt1/(tapply(readCnt1, geneId, sum))[geneId]
fpkm2<- readCnt2/(tapply(readCnt2, geneId, sum))[geneId]
fpkm3<- readCnt3/(tapply(readCnt3, geneId, sum))[geneId]
fpkm4<- readCnt4/(tapply(readCnt4, geneId, sum))[geneId]
# Creating object using test data
interestDat<- data.frame(
int_ex=rep(c(rep(c("exon","intron"),2),"exon"),4),
int_ex_num= rep(c(1,1,2,2,3),4),
gene_id= geneId,
sam1_readCnt=readCnt1,
sam2_readCnt=readCnt2,
sam3_readCnt=readCnt3,
sam4_readCnt=readCnt4,
sam1_fpkm=fpkm1,
```
#### <span id="page-23-0"></span>24 intexIndex and the state of the state of the state of the state of the state of the state of the state of the state of the state of the state of the state of the state of the state of the state of the state of the state

```
sam2_fpkm=fpkm2,
sam3_fpkm=fpkm3,
sam4_fpkm=fpkm4
)
readFreqColIndex<- grep("_readCnt$",colnames(interestDat))
scaledRetentionColIndex<- grep("_fpkm$",colnames(interestDat))
scalRetTmp <- as.matrix(interestDat[ , scaledRetentionColIndex])
colnames(scalRetTmp)<-gsub("_fpkm$","", colnames(scalRetTmp))
frqTmp<- as.matrix(interestDat[ ,readFreqColIndex])
colnames(frqTmp)<-gsub("_readCnt$","", colnames(frqTmp))
InterestResultObj<- InterestResult(
resultFiles=paste("file",1:4, sep="_"),
rowData= interestDat[ , -c(readFreqColIndex,
scaledRetentionColIndex)],
counts= frqTmp,
scaledRetention= scalRetTmp,
scaleLength=TRUE,
scaleFragment=FALSE,
sampleAnnotation=data.frame(
sampleName=paste("sam",1:4, sep=""),
gender=c("M","M","F","F"), row.names=paste("sam", 1:4, sep="")
)
)
# View object
InterestResultObj
```
intexIndex *Extract index of intron or exon rows*

#### Description

Extract row numbers where introns (or exons dependant on user's request) are located in an object of type SummarizedExperiment.

#### Usage

```
intexIndex(x, intExCol="int_ex", what="intron")
```
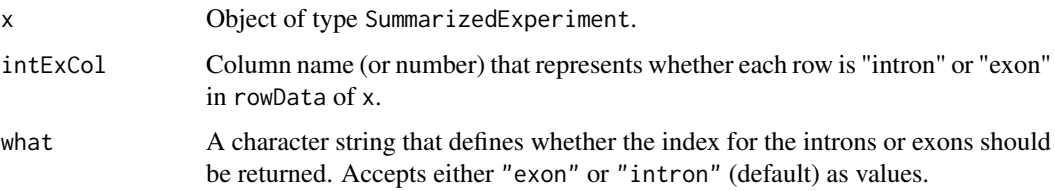

<span id="page-24-0"></span> $lfc$  25

### Value

A numeric vector which includes the index of the introns/exons.

### Author(s)

Ali Oghabian

### See Also

[u12NbIndex](#page-48-1)

### Examples

# Show the few first index of rows that represent the introns head(intexIndex(mdsChr22Obj, what="intron"))

<span id="page-24-1"></span>lfc *Log fold change*

### Description

Log fold change estimation and normalized log fold change using edgeR package.

### Usage

```
lfc(x, fcType="edgeR", sampleAnnoCol=c(), sampleAnnotation=c(),
silent=TRUE, group=c(), rejection.region="doubletail",
pseudoCnt=1, log2=TRUE, ...)
```
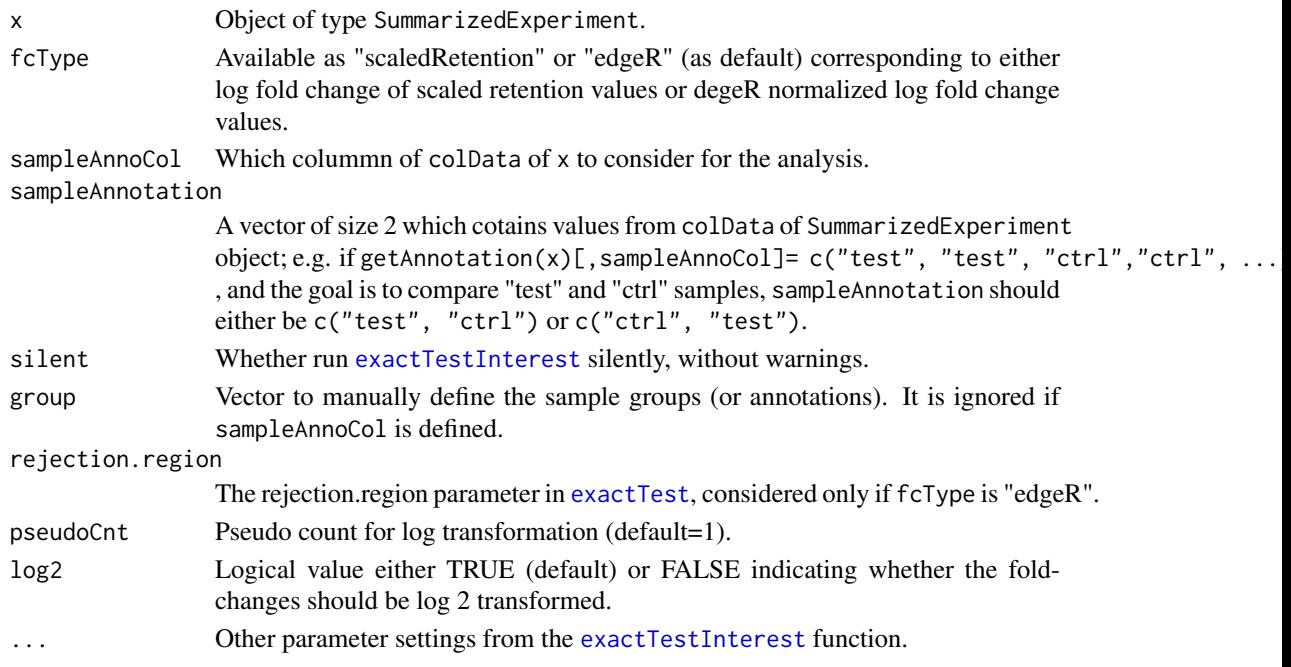

### <span id="page-25-0"></span>Value

Vector including fold change values.

#### Author(s)

Ali Oghabian

#### See Also

[exactTestInterest](#page-12-1), [u12DensityPlotIntron](#page-45-1)

```
geneId<- paste("gene", c(rep(1,5), rep(2,5), rep(3,5), rep(4,5)),
sep="1"readCnt1<- sample(1:100, 20)
readCnt2<- sample(1:100, 20)
readCnt3<- sample(1:100, 20)
readCnt4<- sample(1:100, 20)
fpkm1<- readCnt1/(tapply(readCnt1, geneId, sum))[geneId]
fpkm2<- readCnt2/(tapply(readCnt2, geneId, sum))[geneId]
fpkm3<- readCnt3/(tapply(readCnt3, geneId, sum))[geneId]
fpkm4<- readCnt4/(tapply(readCnt4, geneId, sum))[geneId]
# Creating object using test data
interestDat<- data.frame(
int_ex=rep(c(rep(c("exon","intron"),2),"exon"),4),
int_ex_num= rep(c(1,1,2,2,3),4),
gene_id= geneId,
sam1_readCnt=readCnt1,
sam2_readCnt=readCnt2,
sam3_readCnt=readCnt3,
sam4_readCnt=readCnt4,
sam1_fpkm=fpkm1,
sam2_fpkm=fpkm2,
sam3_fpkm=fpkm3,
sam4_fpkm=fpkm4
)
readFreqColIndex<- grep("_readCnt$",colnames(interestDat))
scaledRetentionColIndex<- grep("_fpkm$",colnames(interestDat))
scalRetTmp<- as.matrix(interestDat[ ,scaledRetentionColIndex])
colnames(scalRetTmp)<-gsub("_fpkm$","", colnames(scalRetTmp))
frqTmp<- as.matrix(interestDat[ ,readFreqColIndex])
colnames(frqTmp)<-gsub("_readCnt$","", colnames(frqTmp))
InterestResultObj<- InterestResult(
resultFiles=paste("file",1:4, sep="_"),
rowData= interestDat[ , -c(readFreqColIndex,
scaledRetentionColIndex)],
counts= frqTmp,
scaledRetention= scalRetTmp,
scaleLength=TRUE,
```
#### <span id="page-26-0"></span>mdsChr22Obj 27

```
scaleFragment=FALSE,
sampleAnnotation=data.frame(
sampleName=paste("sam",1:4, sep=""),
gender=c("M","M","F","F"),
health=c("healthy","unhealthy","healthy","unhealthy")
, row.names=paste("sam", 1:4, sep="")
)
)
lfcFpkm<- lfc(InterestResultObj, fcType="scaledRetention",
sampleAnnoCol="health",
sampleAnnotation=c("unhealthy", "healthy"),
silent=TRUE, group=c(), pseudoFpkm=1, log2=TRUE)
lfcFpkm2<- lfc(InterestResultObj, fcType="scaledRetention",
group=c("healthy","unhealthy","healthy","unhealthy"),
sampleAnnotation=c("unhealthy", "healthy"),
silent=TRUE, pseudoFpkm=1, log2=TRUE)
lfcEdgeRFpkm<- lfc(InterestResultObj, fcType="edgeR",
sampleAnnoCol="health",
sampleAnnotation=c("unhealthy", "healthy"),
silent=TRUE, group=c(), pseudoFpkm=1, log2=TRUE)
```
mdsChr22Obj *Object of SummarizedExperiment type for MDS data*

#### **Description**

The Results of IntEREst analysis (with Intron retention levels) for the genes that feature U12-type introns and are located on Chr22 in MDS data.

### Usage

data(mdsChr22Obj)

### Format

An Object of class SummarizedExperiment that contains intron retention results generated by interest() function on MDS data consisting of bone-marrows samples of 8 MDS patients with ZRSR2 mutations, 4 patients without the mutation and 4 healthy individuals.

- @colData A "DataFrame" (from "S4Vectors" package) that its rownames can be set as the sample identification names and the other columns are various annotations for the samples. Its column names are characters that describe the annotations.
- @assays List of size 2 that includes two numeric matrices: counts that includes raw read counts of the sequencing reads mapped to introns and exons, and (2) scaledRetention, i.e. the normalized read counts.
- @NAMES A NULL value.
- @elementMetadata A "DataFrame" (from "S4Vectors" package) that include intron and exon annotations.
- @metadata A list of size 2 that includes parameter settings for the interest() and interest.sequential() runs.

#### <span id="page-27-0"></span>Value

Object of class SummarizedExperiment.

#### Source

Madan, V., et.al., Aberrant splicing of U12-type introns is the hallmark of ZRSR2 mutant myelodysplastic syndrome. Nat Communication 2015 Jan 14;6:6042. doi: 10.1038/ncomms7042.

mergeInterestResult *merge two SummarizedExperiment objects into one*

#### Description

Build a new object bu merging data of two SummarizedExperiment objects.

#### Usage

```
mergeInterestResult(x, y)
```
#### Arguments

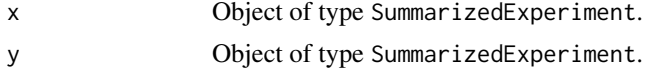

### Value

An object of calss SummarizedExperiment.

#### Author(s)

Ali Oghabian

#### See Also

[interest](#page-16-1), [InterestResult](#page-21-1).

```
geneId<- paste("gene", c(rep(1,5), rep(2,5), rep(3,5), rep(4,5)),
sep="_")
readCnt1<- sample(1:100, 20)
readCnt2<- sample(1:100, 20)
readCnt3<- sample(1:100, 20)
readCnt4<- sample(1:100, 20)
fpkm1<- readCnt1/(tapply(readCnt1, geneId, sum))[geneId]
fpkm2<- readCnt2/(tapply(readCnt2, geneId, sum))[geneId]
fpkm3<- readCnt3/(tapply(readCnt3, geneId, sum))[geneId]
fpkm4<- readCnt4/(tapply(readCnt4, geneId, sum))[geneId]
# Creating object using test data
interestDat<- data.frame(
```
mergeInterestResult 29

```
int_ex=rep(c(rep(c("exon","intron"),2),"exon"),4),
int_{ex_{num}} rep(c(1,1,2,2,3),4),
gene_id= geneId,
sam1_readCnt=readCnt1,
sam2_readCnt=readCnt2,
sam3_readCnt=readCnt3,
sam4_readCnt=readCnt4,
sam1_fpkm=fpkm1,
sam2 fpkm=fpkm2.
sam3_fpkm=fpkm3,
sam4_fpkm=fpkm4
\lambdareadFreqColIndex<- grep("_readCnt$",colnames(interestDat))
scaledRetentionColIndex<- grep("_fpkm$",colnames(interestDat))
scalRetTmp<- as.matrix(interestDat[ ,scaledRetentionColIndex])
colnames(scalRetTmp)<-gsub("_fpkm$","", colnames(scalRetTmp))
frqTmp<- as.matrix(interestDat[ ,readFreqColIndex])
colnames(frqTmp)<-gsub("_readCnt$","", colnames(frqTmp))
#Object including data for Males
interestResObjM<-InterestResult(
resultFiles=paste("file",1:2, sep="_"),
rowData= interestDat[, -c(readFreqColIndex,
scaledRetentionColIndex)],
counts= frqTmp[,1:2],
scaledRetention= scalRetTmp[,1:2],
scaleLength=TRUE,
scaleFragment=FALSE,
sampleAnnotation=data.frame(
sampleName=paste("sam",1:2, sep=""),
gender=c("M","M"),
health=c("healthy","unhealthy"),
row.names=paste("sam", 1:2, sep="")
\lambda)
#Object including data for Females
interestResObjF<-InterestResult(
resultFiles=paste("file",3:4, sep="_"),
rowData= interestDat[, -c(readFreqColIndex,
scaledRetentionColIndex)],
counts= frqTmp[,3:4],
scaledRetention= scalRetTmp[,3:4],
scaleLength=TRUE,
scaleFragment=FALSE,
sampleAnnotation=data.frame(
sampleName=paste("sam",3:4, sep=""),
gender=c("F","F"),
health=c("healthy","unhealthy"),
row.names=paste("sam", 3:4, sep="")
)
)
#Build new object
```

```
newObj<- mergeInterestResult(interestResObjM, interestResObjF)
```
<span id="page-29-0"></span>#View newObj print(newObj)

<span id="page-29-1"></span>plot-method *plot - method*

### Description

plot method for SummarizedExperiment objects.

### Usage

```
## S4 method for signature 'SummarizedExperiment,ANY'
plot(x, summary="none",
subsetRows=NULL, what="scaled", intronExon="intron",
logScaleBase=NULL, logPseudoCnt=1, plotLoess=TRUE,
loessCol="red", loessLwd=1, loessLty=1, cexText=1,
marPlot=c(2,2,2,2), mgpPlot=c(1, 1, 0), cexAxis=1,
writeCor=TRUE, corCex=1, corMethod="pearson", corCol="grey63",
upperCorXY=c("topleft", NULL), lowerCorXY=c("topleft", NULL),
na.rm=TRUE,cex=1, sampleAnnoCol=c(), lowerPlot=FALSE,
upperPlot=TRUE, ...)
```
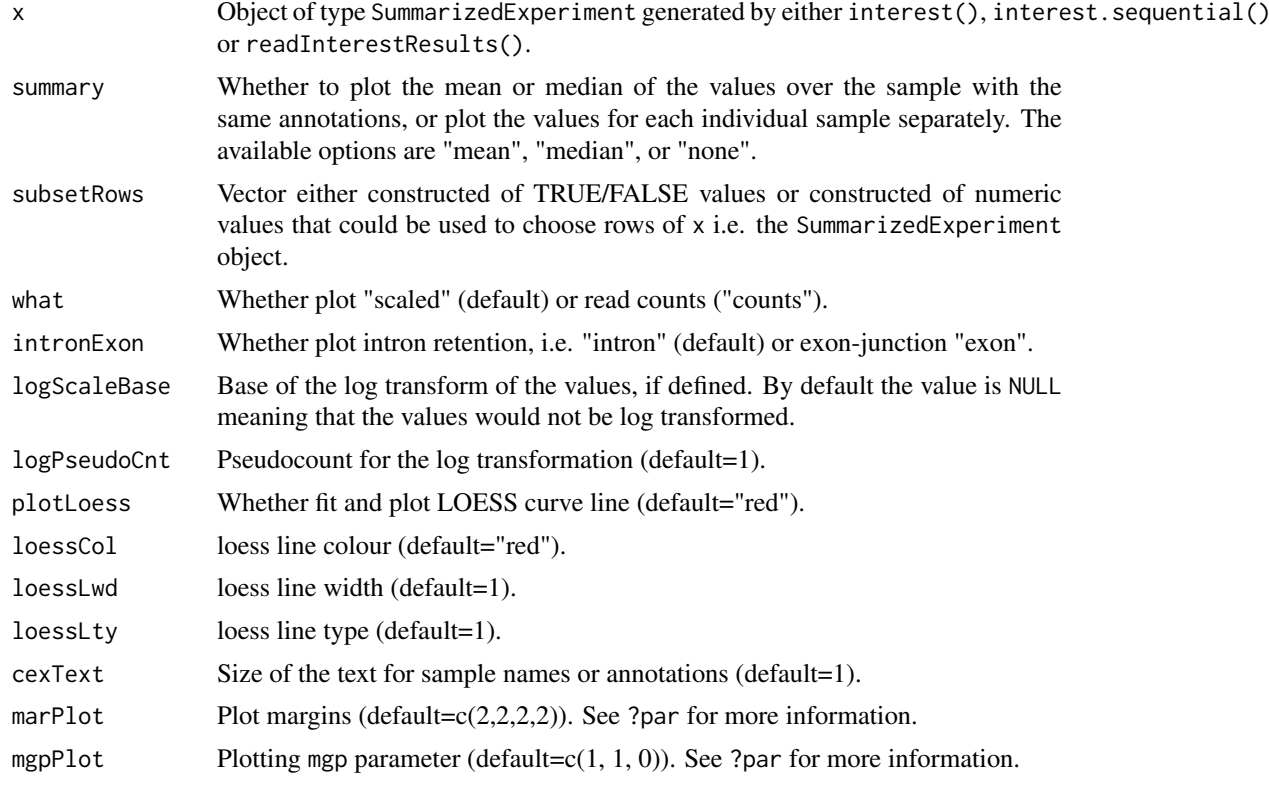

#### <span id="page-30-0"></span>plot-method 31

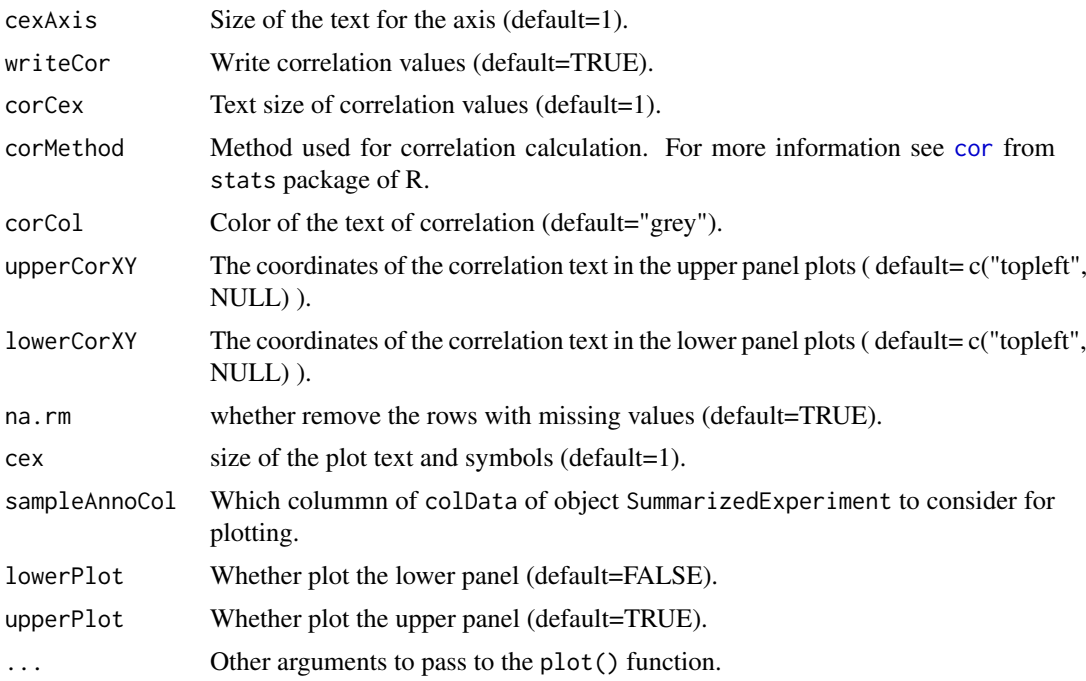

### Value

Returns NULL.

#### Author(s)

Ali Oghabian

#### See Also

Class: [SummarizedExperiment-class](#page-0-0) Method: [counts-method](#page-9-1) [boxplot-method](#page-6-1)

```
geneId<- paste("gene", c(rep(1,5), rep(2,5), rep(3,5), rep(4,5)),
sep="_")
readCnt1<- sample(1:100, 20)
readCnt2<- sample(1:100, 20)
readCnt3<- sample(1:100, 20)
readCnt4<- sample(1:100, 20)
fpkm1<- readCnt1/(tapply(readCnt1, geneId, sum))[geneId]
fpkm2<- readCnt2/(tapply(readCnt2, geneId, sum))[geneId]
fpkm3<- readCnt3/(tapply(readCnt3, geneId, sum))[geneId]
fpkm4<- readCnt4/(tapply(readCnt4, geneId, sum))[geneId]
# Creating object using test data
interestDat<- data.frame(
int_ex=rep(c(rep(c("exon","intron"),2),"exon"),4),
int_{ex_{num}} rep(c(1,1,2,2,3),4),
gene_id= geneId,
sam1_readCnt=readCnt1,
```

```
sam2_readCnt=readCnt2,
sam3_readCnt=readCnt3,
sam4_readCnt=readCnt4,
sam1_fpkm=fpkm1,
sam2_fpkm=fpkm2,
sam3_fpkm=fpkm3,
sam4_fpkm=fpkm4
\lambdareadFreqColIndex<- grep("_readCnt$",colnames(interestDat))
scaledRetentionColIndex<- grep("_fpkm$",colnames(interestDat))
scalRetTmp<- as.matrix(interestDat[ ,scaledRetentionColIndex])
colnames(scalRetTmp)<-gsub("_fpkm$","", colnames(scalRetTmp))
frqTmp<- as.matrix(interestDat[ ,readFreqColIndex])
colnames(frqTmp)<-gsub("_readCnt$","", colnames(frqTmp))
InterestResultObj<- InterestResult(
resultFiles=paste("file",1:4, sep="_"),
rowData= interestDat[ , -c(readFreqColIndex,
scaledRetentionColIndex)],
counts= frqTmp,
scaledRetention= scalRetTmp,
scaleLength=TRUE,
scaleFragment=FALSE,
sampleAnnotation=data.frame(
sampleName=paste("sam",1:4, sep=""),
gender=c("M","M","F","F"), row.names=paste("sam", 1:4, sep="")
)
\lambdaInterestResultObj2<- addAnnotation(x=InterestResultObj,
sampleAnnotationType="health",
sampleAnnotation=c("healthy","unhealthy","healthy","unhealthy")
\lambda#Plotting
plot(InterestResultObj)
plot(InterestResultObj, sampleAnnoCol="gender", summary="mean")
plot(InterestResultObj2, sampleAnnoCol=3, summary="mean")
plot(InterestResultObj2, summary="none")
```
pwmU12db *PWM of U12 and U2-type introns splice sites*

### Description

PWM of U12 and U2-type introns splice sites and it is based on the U12DB database.

### Usage

data("pwmU12db")

<span id="page-31-0"></span>

#### <span id="page-32-0"></span>qlfInterest 33

#### Format

A list that contains Position Weight Matrices (PWM) of donor site, branch point and acceptor site of U12-type introns and the PWMs of donor site and acceptor site of U2-type introns. It is based on the U12DB database.

- pwmDonU12 A position weigh matrix for the donor site of the U12-type introns, with 4 rows and 46 columns. The rows of the matrix represent "A", "C", "G", and "T" nucleotides and the columns represent the postions in the genome. Each position in the matrix include a weight (i.e. number between 0 and 1) which indicates how common the corresponding base (represented by the row of the matrix) is observed in the corerespoding position (represented by the colum of the matrix).
- pwmBpU12 A position weigh matrix for the branch point of the U12-type introns, with 4 rows and 9 columns.
- pwmAccU12 A position weigh matrix for the acceptor site of the U12-type introns, with 4 rows and 46 columns.
- pwmDonU2 A position weigh matrix for the donor site of the U2-type introns, with 4 rows and 25 columns.
- pwmAccU2 A position weigh matrix for the acceptor site of the U12-type introns, with 4 rows and 46 columns.

### Value

List of 5 numeric matrices representing the PWMs of donor site of U12-type introns, branch point site of U12-type introns, acceptor site of U12-type introns, donor site of U2-type introns, and acceptor site of U2-type introns.

#### Source

Alioto, T.S. U12DB: a database of orthologous U12-type spliceosomal introns. Nucleic Acids Research 2006, doi: 10.1093/nar/gkl796

<span id="page-32-1"></span>qlfInterest *quasi-likelihood F-test*

### Description

Compute quasi-likelihood F-test using edgeR package. For more information see glmQLFit and [glmQLFTest](#page-0-0) functions in edgeR package.

#### Usage

```
qlfInterest(x, design=c(), silent=TRUE, disp="common",
coef=c(), contrast=NULL,
poisson.bound=TRUE, ...)
```
### <span id="page-33-0"></span>Arguments

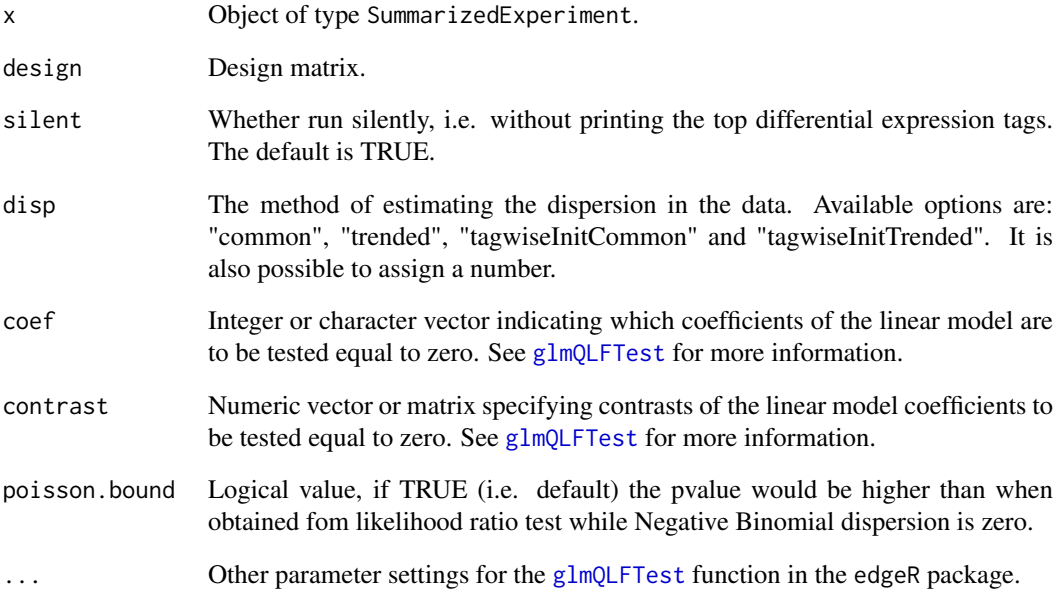

### Value

All values produced by [glmQLFTest](#page-0-0) plus the following :

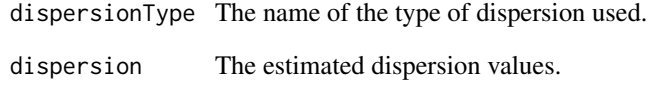

### Author(s)

Ali Oghabian

### See Also

[exactTestInterest](#page-12-1), [glmInterest](#page-15-1), [treatInterest](#page-40-1)

```
#Test retention differentiation across the 3 types of sampels
group <- getAnnotation(mdsChr22Obj)[,"type"]
qlfRes<- qlfInterest(x=mdsChr22Obj,
design=model.matrix(~group), silent=TRUE,
disp="tagwiseInitTrended", coef=2:3, contrast=NULL)
```
<span id="page-34-0"></span>readInterestResults *Read interest/interest.sequential results text files*

### Description

Reads one or multiple text file results generated by the [interest](#page-16-1) or [interest.sequential](#page-19-1) functions and builds an object of [SummarizedExperiment-class](#page-0-0) class.

### Usage

```
readInterestResults(resultFiles, sampleNames,
sampleAnnotation, commonColumns, freqCol, scaledRetentionCol,
scaleLength, scaleFragment, reScale=FALSE, geneIdCol,
repeatsTableToFilter=c())
```
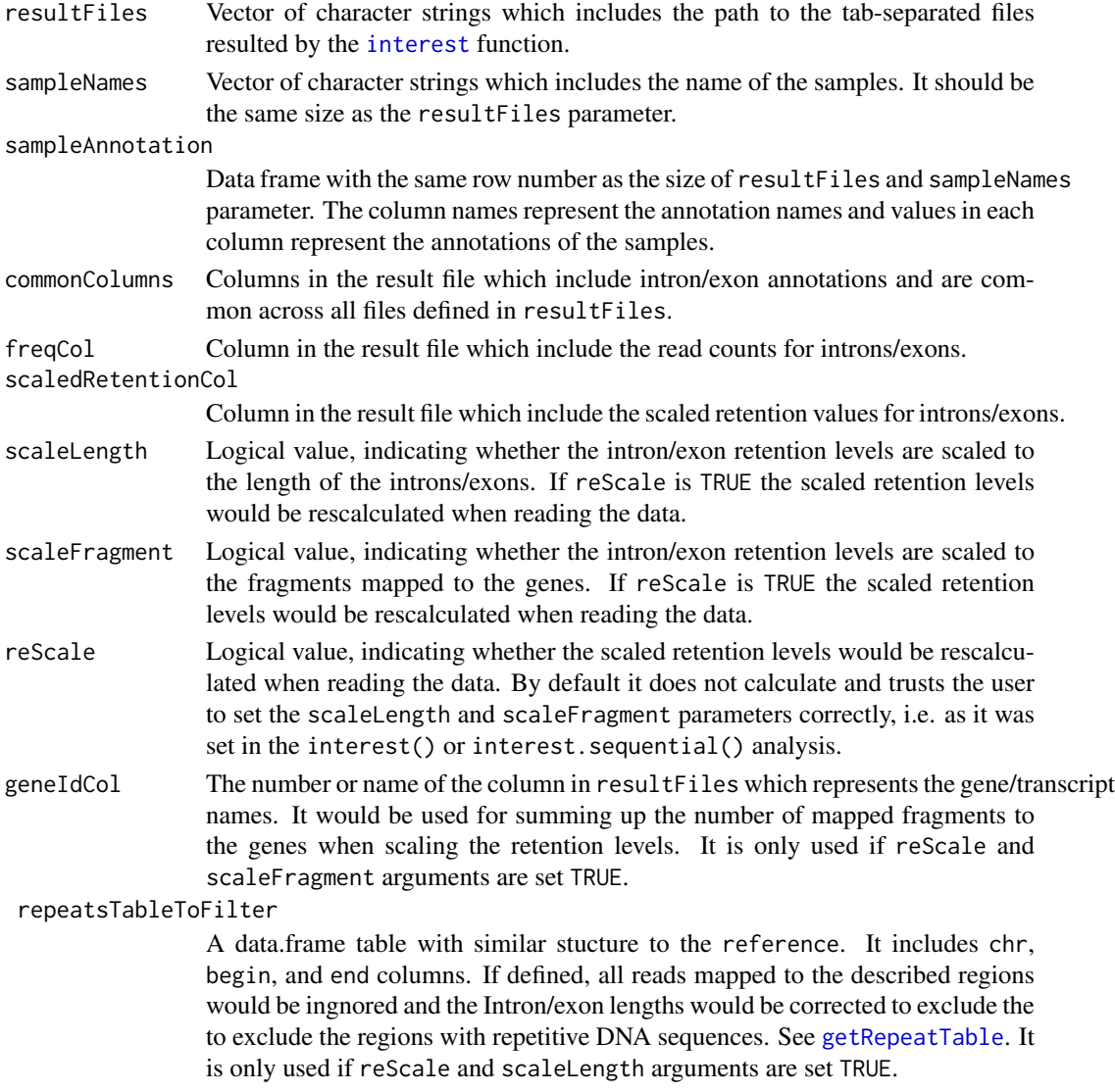

<span id="page-35-0"></span>An object of calss [SummarizedExperiment-class](#page-0-0).

#### Author(s)

Ali Oghabian

#### See Also

[interest](#page-16-1), [InterestResult](#page-21-1).

```
geneId<- paste("gene", c(rep(1,7), rep(2,7), rep(3,7), rep(4,7)),
sep="1"readCnt1<- sample(1:100, 28)
readCnt2<- sample(1:100, 28)
readCnt3<- sample(1:100, 28)
readCnt4<- sample(1:100, 28)
fpkm1<- readCnt1/(tapply(readCnt1, geneId, sum))[geneId]
fpkm2<- readCnt2/(tapply(readCnt2, geneId, sum))[geneId]
fpkm3<- readCnt3/(tapply(readCnt3, geneId, sum))[geneId]
fpkm4<- readCnt4/(tapply(readCnt4, geneId, sum))[geneId]
#Create tmp director
tmpDir=file.path(tempdir(),"InterestResult")
dir.create(tmpDir)
# Build text files similar to files resulted by interest
dfTmp=data.frame(
int\_exp(c(rep(c("exon", "intron"),3), "exon"),4),int\_ex\_num= rep(c(1,1,2,2,3,3,4),4),int_type=rep(c(NA,"U2",NA,"U12",NA,"U2",NA),4),
strand=rep("*",28),
gene_id= geneId,
sam1_readCnt=readCnt1,
sam2_readCnt=readCnt2,
sam3_readCnt=readCnt3,
sam4_readCnt=readCnt4,
sam1_fpkm=fpkm1,
sam2_fpkm=fpkm2,
sam3_fpkm=fpkm3,
sam4_fpkm=fpkm4
)
writeDf<-function(df, file){
write.table(df, file, col.names=TRUE,
row.names=FALSE, quote=FALSE, sep='\t')
}
writeDf(dfTmp[, c(1:5,6,10)], paste(tmpDir, "df1.tsv", sep="/"))
writeDf(dfTmp[, c(1:5,7,11)], paste(tmpDir, "df2.tsv", sep="/")writeDf(dfTmp[, c(1:5,8,12)], paste(tmpDir, "df3.tsv", sep="/"))
writeDf(dfTmp[, c(1:5,9,13)], paste(tmpDir, "df4.tsv", sep="/"))
```

```
# Build object from generated text file results
testObj<-readInterestResults(
resultFiles=paste(tmpDir,
c("df1.tsv", "df2.tsv", "df3.tsv", "df4.tsv"), sep="/"),
sampleNames=c("sam1","sam2","sam3","sam4"),
sampleAnnotation= data.frame( gender=c("M","M","F","F"),
health=c("healthy","unhealthy","healthy","unhealthy")),
commonColumns=1:5, freqCol=6, scaledRetentionCol=7,
scaleLength=FALSE, scaleFragment=TRUE, reScale=FALSE)
#View object
testObj
```
<span id="page-36-1"></span>referencePrepare *Creates reference file*

#### Description

Creates reference file for IntEREst functions, e.g. interest(). The function uses functions of biomaRt library.

### Usage

```
referencePrepare( outFileTranscriptsAnnotation="",
annotateGeneIds=TRUE,
u12IntronsChr=c(), u12IntronsBeg=c(), u12IntronsEnd=c(),
u12IntronsRef,collapseExons=TRUE, sourceBuild="UCSC",
ucscGenome="hg19", ucscTableName="knownGene",
ucscUrl="http://genome-euro.ucsc.edu/cgi-bin/",
biomart="ENSEMBL_MART_ENSEMBL",
biomartDataset="hsapiens_gene_ensembl",
biomartTranscriptIds=NULL, biomartExtraFilters=NULL,
biomartIdPrefix="ensembl_",biomartHost="www.ensembl.org",
biomartPort=80,circSeqs="", miRBaseBuild=NA, taxonomyId=NA,
filePath="", fileFormat=c("auto", "gff3", "gtf"), fileDatSrc=NA,
fileOrganism=NA, fileChrInf=NULL,
fileDbXrefTag=c(), addCollapsedTranscripts=TRUE,
ignore.strand=FALSE )
```

```
outFileTranscriptsAnnotation
                 If defined outputs transcripts annotations.
annotateGeneIds
                  Wether annotate and add the gene ids information.
collapseExons Whether collapse (i.e. reduce) the exonic regions. TRUE by default.
sourceBuild The source to use to build the reference data, "UCSC", "biomaRt", and "file"
                  (for GFF3 or GTF files) are supported.
```
<span id="page-37-0"></span>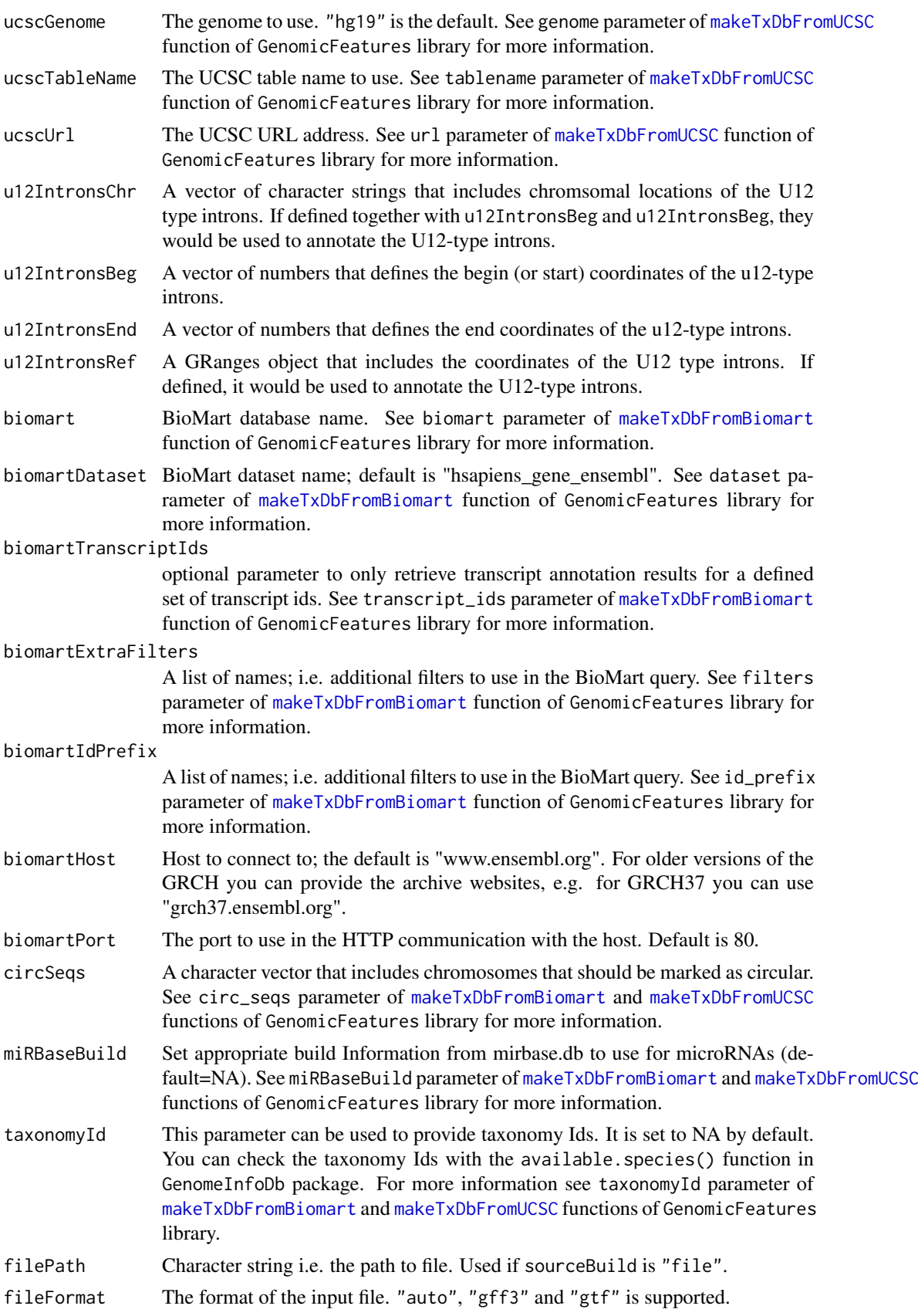

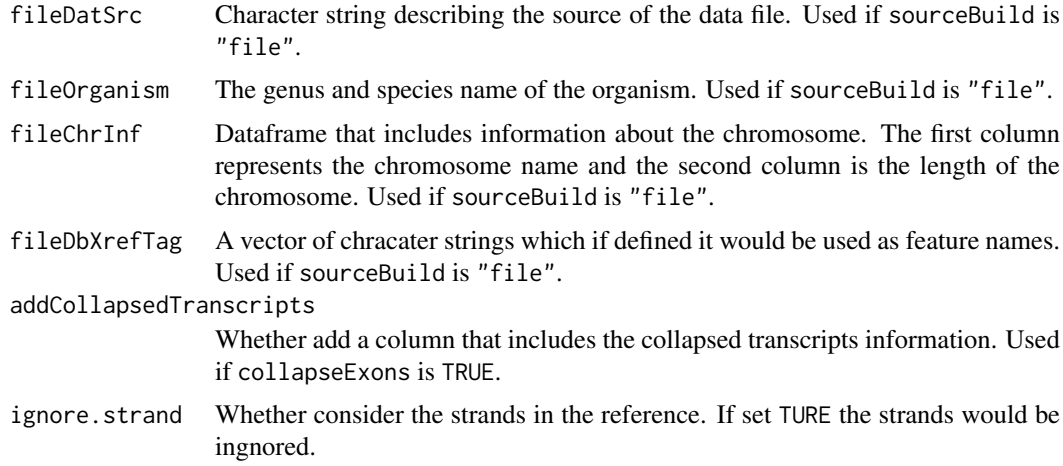

### Value

Data frame that includes the coordinates and annotations of the introns and exons of the transcripts, i.e. the reference.

#### Author(s)

Ali Oghabian

```
# Build test gff3 data
tmpGen<- u12[u12[,"ens_trans_id"]=="ENST00000413811",]
tmpEx<-tmpGen[tmpGen[,"int_ex"]=="exon",]
exonDat<- cbind(tmpEx[,3], ".",
tmpEx[,c(7,4,5)], ".", tmpEx[,6], ".",paste("ID=exon",
tmpEx[,11], "; Parent=ENST00000413811", sep="") )
trDat<- c(tmpEx[1,3], ".", "mRNA", as.numeric(min(tmpEx[,4])),
as.numeric(max(tmpEx[,5])), ".", tmpEx[1,6], ".",
"ID=ENST00000413811")
outDir<- file.path(tempdir(),"tmpFolder")
dir.create(outDir)
outDir<- normalizePath(outDir)
gff3File=paste(outDir, "gffFile.gff", sep="/")
cat("##gff-version 3\n",file=gff3File, append=FALSE)
cat(paste(paste(trDat, collapse="\t"),"\n", sep=""),
file=gff3File, append=TRUE)
write.table(exonDat, gff3File,
row.names=FALSE, col.names=FALSE,
sep='\t', quote=FALSE, append=TRUE)
# Selecting U12 introns info from 'u12' data
u12Int<-u12[u12$int_ex=="intron"&u12$int_type=="U12",]
# Test the function
```

```
refseqRef<- referencePrepare (sourceBuild="file",
filePath=gff3File, u12IntronsChr=u12Int[,"chr"],
u12IntronsBeg=u12Int[,"begin"],
u12IntronsEnd=u12Int[,"end"], collapseExons=TRUE,
fileFormat="gff3", annotateGeneIds=FALSE)
```
subInterestResult *Extract subset of object*

### Description

Build a new object using subset of data in an SummarizedExperiment object.

### Usage

```
subInterestResult(x, selectRow, selectCol,
sampleAnnoCol, sampleAnnotation=c())
```
### Arguments

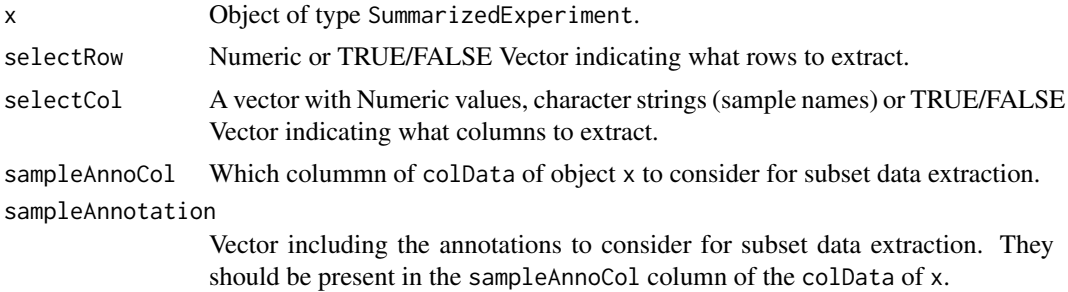

#### Value

An object of calss SummarizedExperiment.

### Author(s)

Ali Oghabian

#### See Also

[interest](#page-16-1), [InterestResult](#page-21-1).

```
geneId<- paste("gene", c(rep(1,7), rep(2,7), rep(3,7), rep(4,7)),
sep="1"readCnt1<- sample(1:100, 28)
readCnt2<- sample(1:100, 28)
readCnt3<- sample(1:100, 28)
readCnt4<- sample(1:100, 28)
fpkm1<- readCnt1/(tapply(readCnt1, geneId, sum))[geneId]
fpkm2<- readCnt2/(tapply(readCnt2, geneId, sum))[geneId]
```
<span id="page-39-0"></span>

#### <span id="page-40-0"></span>treatInterest 41

```
fpkm3<- readCnt3/(tapply(readCnt3, geneId, sum))[geneId]
fpkm4<- readCnt4/(tapply(readCnt4, geneId, sum))[geneId]
# Creating object using test data
interestDat<-data.frame(
int_ex=rep(c(rep(c("exon","intron"),3),"exon"),4),
int_{ex_{num}} rep(c(1,1,2,2,3,3,4),4),
int_type=rep(c(NA,"U2",NA,"U12",NA,"U2",NA),4),
strand=rep("*",28),
gene_id= geneId,
sam1_readCnt=readCnt1,
sam2_readCnt=readCnt2,
sam3_readCnt=readCnt3,
sam4_readCnt=readCnt4,
sam1_fpkm=fpkm1,
sam2_fpkm=fpkm2,
sam3_fpkm=fpkm3,
sam4_fpkm=fpkm4
\lambdareadFreqColIndex<- grep("_readCnt$",colnames(interestDat))
scaledRetentionColIndex<- grep("_fpkm$",colnames(interestDat))
samNames<-paste("sam", 1:4, sep="")
frqTmp<-as.matrix(interestDat[, readFreqColIndex])
sclTmp<-as.matrix(interestDat[, scaledRetentionColIndex])
colnames(frqTmp)<- samNames
colnames(sclTmp)<- samNames
interestResObj<- InterestResult(
resultFiles=paste("file",1:4, sep="_"),
rowData= interestDat[, -c(readFreqColIndex,
scaledRetentionColIndex)],
counts= frqTmp,
scaledRetention= sclTmp ,
scaleLength=TRUE,
scaleFragment=FALSE,
sampleAnnotation=data.frame(
sampleName=paste("sam",1:4, sep=""),
gender=c("M","M","F","F"),
health=c("healthy","unhealthy","healthy","unhealthy"),
row.names=samNames
)
)
#Build new object
newObj<- subInterestResult(interestResObj, selectRow=1:20)
#View newObj
print(newObj)
```
<span id="page-40-1"></span>treatInterest *Differential retention test relative to a threshold*

#### Description

Compute a genewise statistical test relative to a fold-change threshold using edgeR package. For more information see [glmTreat](#page-0-0) function in edgeR package.

### <span id="page-41-0"></span>Usage

```
treatInterest(x, design=c(), silent=TRUE, disp="common",
coef=c(), contrast=NULL, lfc=0, ...)
```
### Arguments

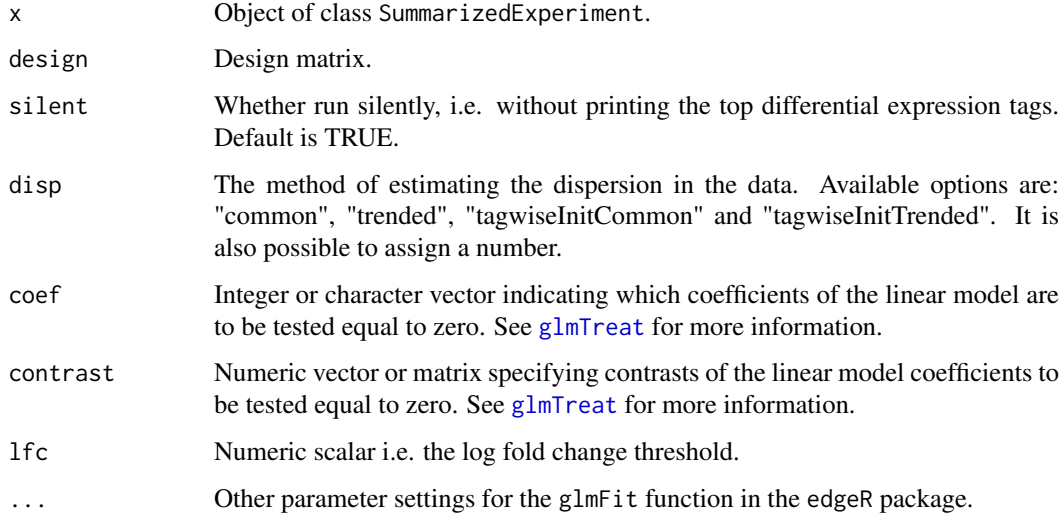

### Value

All values produced by [glmTreat](#page-0-0) plus the following :

dispersionType The name of the type of dispersion used. dispersion The estimated dispersion values.

### Author(s)

Ali Oghabian

### See Also

[exactTestInterest](#page-12-1), [qlfInterest](#page-32-1), [glmInterest](#page-15-1)

```
group <- getAnnotation(mdsChr22Obj)[,"type"]
```

```
#Test retention differentiation across the 3 types of sampels
# The log fold change threshold is 0
treatRes<- treatInterest(x=mdsChr22Obj,
design=model.matrix(~group), silent=TRUE,
disp="tagwiseInitTrended", coef=2:3, contrast=NULL, lfc=0)
```
<span id="page-42-0"></span>

#### Description

Intron/exon annotations of genes featuring U12 introns. It is based on HG19/GRCh37 (converted from hg17/NCBI35). Moreover the u12 genes are based on the U12DB database.

### Usage

data("u12")

id a numeric vector

#### Format

A data frame with 22713 observations on the following 17 variables.

int\_ex\_id a character vector chr a character vector begin a numeric vector end a numeric vector strand a numeric vector int\_ex a character vector trans\_type a character vector ens\_gene\_id a character vector ens\_trans\_id a character vector int\_ex\_num a numeric vector gene\_name a character vector trans\_name a character vector overlap\_no a numeric vector int\_type a character vector int\_subtype a character vector

### Value

Data frame that includes the coordinates and annotations of the introns and exons of the transcripts, i.e. the reference.

### Source

Alioto, T.S. U12DB: a database of orthologous U12-type spliceosomal introns. Nucleic Acids Research 2006, doi: 10.1093/nar/gkl796

<span id="page-43-1"></span><span id="page-43-0"></span>

### Description

A boxplot method for U12 and U2-type introns of SummarizedExperiment objects.

### Usage

```
u12Boxplot(x, sampleAnnoCol=NA, intExCol="int_ex",
intTypeCol="int_type", intronExon, col="white",
boxplotNames=c(), lasNames=3, outline=FALSE, addGrid=FALSE, ...)
```
### Arguments

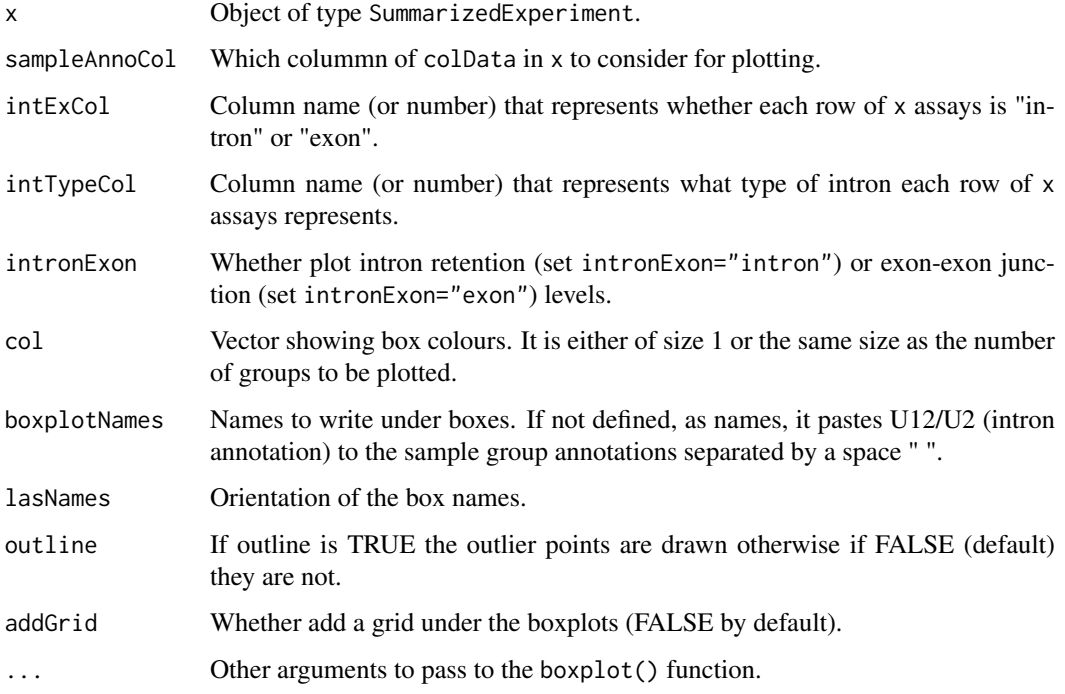

### Value

A SummarizedExperiment object.

### Author(s)

Ali Oghabian

### See Also

[u12BoxplotNb](#page-44-1)

#### <span id="page-44-0"></span>u12BoxplotNb 45

### Examples

```
u12Boxplot(mdsChr22Obj, sampleAnnoCol="type",
    intExCol="int_ex", intTypeCol="int_type", intronExon="intron",
    col=rep(c("orange", "yellow"),3) , lasNames=3,
    outline=FALSE, ylab="FPKM", cex.axis=0.8)
```
<span id="page-44-1"></span>

u12BoxplotNb *boxplot U12 introns retention levels (or flanking exons junction levels) and (up/down)stream U2 introns (or exons junction levels)*

### Description

boxplot U12 introns and (Up/Down)stream U2 introns in SummarizedExperiment objects.

### Usage

```
u12BoxplotNb(x, sampleAnnoCol=2, intExCol="int_ex",
intTypeCol="int_type", intronExon, strandCol="strand", geneIdCol,
col=c(), names=c(), lasNames=1, outline=FALSE, plotLegend=TRUE,
cexLegend=1, xLegend="topright", yLegend=NULL, bgLegend="transparent",
legend=c(), addGrid=FALSE, ...)
```
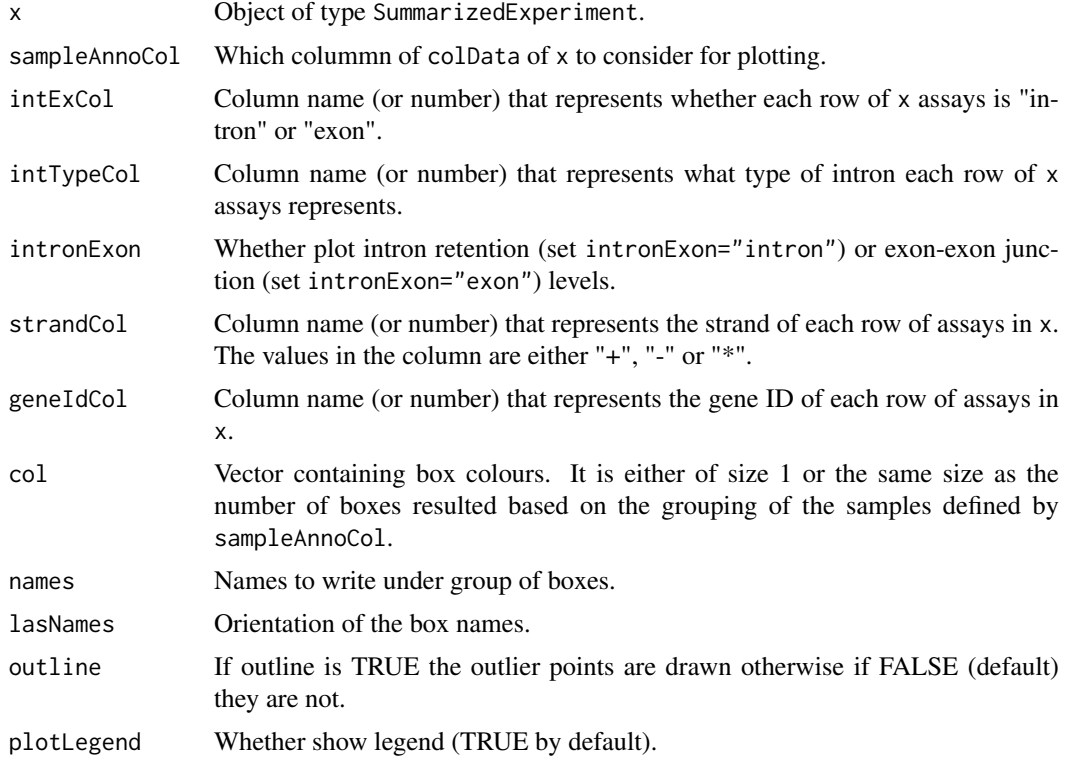

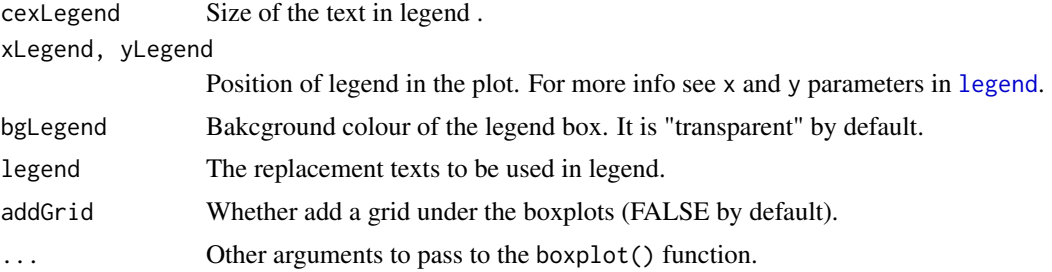

### Value

Returns NULL

#### Author(s)

Ali Oghabian

### See Also

[u12Boxplot](#page-43-1)

### Examples

```
u12BoxplotNb(mdsChr22Obj, sampleAnnoCol="type", lasNames=1,
    intExCol="int_ex", intTypeCol="int_type", intronExon="intron",
    boxplotNames=c(), outline=FALSE, plotLegend=TRUE,
    geneIdCol="ens_gene_id", xLegend="topleft",
    col=c("pink", "lightblue", "lightyellow"), ylim=c(0,1e+06),
    ylab="FPKM", cex.axis=0.8)
```
u12DensityPlot *Density plot of fld changes of intron retention and exon-exon junction levels*

### <span id="page-45-1"></span>Description

Density plot of fold change of the retention levels of U12- vs U2- type intron, or exon-exon junction levels of the flanking exons. For the density plot of the foldchange of intron retention levels the u12DensityPlotIntron() function or u12DensityPlot() function with intronExon= "intron" can be used. For density plot of the foldchange of exon-exon junction levels use u12DensityPlot() function with intronExon= "exon".

#### Usage

```
u12DensityPlot(x,
type=c("U12", "U2Up", "U2Dn", "U2UpDn", "U2Rand"),
fcType="edgeR", sampleAnnotation=c(), sampleAnnoCol=c(),
group=c(), intExCol="int_ex", intTypeCol="int_type", intronExon,
strandCol="strand", geneIdCol="collapsed_transcripts",
```
<span id="page-45-0"></span>

### u12DensityPlot 47

```
naUnstrand=FALSE, col=1, lty=1, lwd=1, plotLegend=TRUE,
cexLegend=1, xLegend="topright", yLegend=NULL, legend=c(),
randomSeed=NULL, xlab="", ...)
```

```
u12DensityPlotIntron(x,
type= c("U12", "U2Up", "U2Dn", "U2UpDn", "U2Rand"),
fcType= "edgeR", sampleAnnotation=c(), sampleAnnoCol=c(),
group=c(), intExCol="int_ex", intTypeCol="int_type",
strandCol= "strand", geneIdCol= "collapsed_transcripts",
naUnstrand=FALSE, col=1, lty=1, lwd=1, plotLegend=TRUE,
cexLegend=1, xLegend="topright", yLegend=NULL, legend=c(),
randomSeed=NULL, xlab="", ...)
```
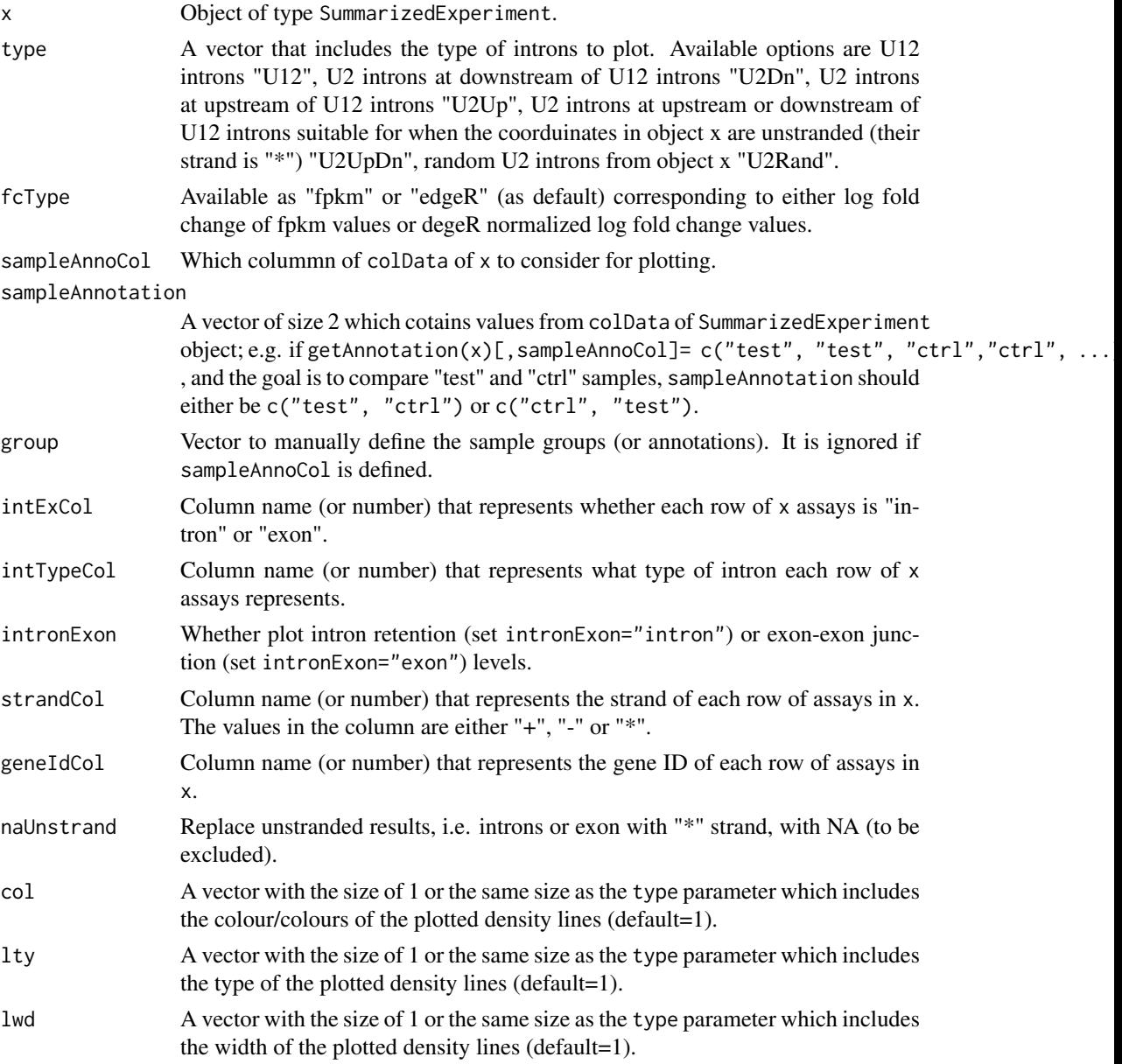

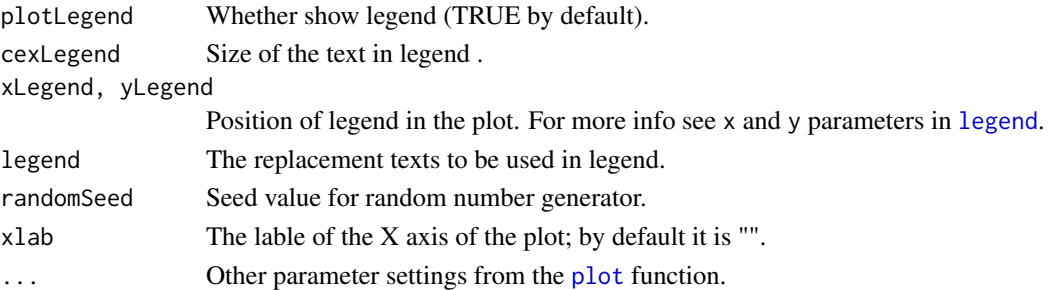

### Value

Returns NULL.

#### Author(s)

Ali Oghabian

### See Also

[exactTestInterest](#page-12-1), [lfc](#page-24-1)

### Examples

```
u12DensityPlotIntron(mdsChr22Obj,
    type= c("U12", "U2Up", "U2Dn", "U2UpDn", "U2Rand"),
    fcType= "edgeR", sampleAnnoCol="test_ctrl",
   sampleAnnotation=c("ctrl","test"), intExCol="int_ex",
   intTypeCol="int_type", strandCol= "strand",
   geneIdCol= "ens_gene_id", naUnstrand=FALSE, col=c(2,3,4,5,6),
   lty=c(1,2,3,4,5), lwd=1, plotLegend=TRUE, cexLegend=0.7,
   xLegend="topright", yLegend=NULL, legend=c(), randomSeed=10,
   ylim=c(0,0.6), xlab=expression("log"[2]*" fold change FPKM"))
```
<span id="page-47-1"></span>u12Index *Extract index of U12 introns rows*

### Description

Extract row numbers of U12 introns in an object of class SummarizedExperiment.

#### Usage

```
u12Index(x, intExCol="int_ex", intTypeCol="int_type")
```
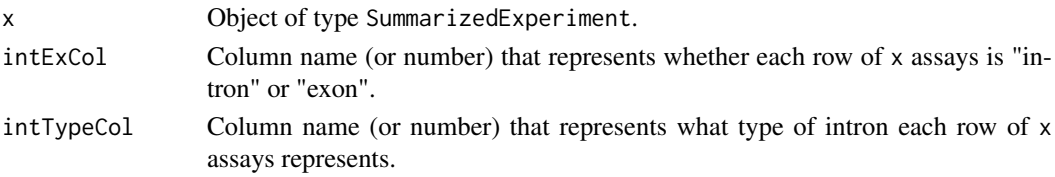

<span id="page-47-0"></span>

#### <span id="page-48-0"></span>u12NbIndex 49

### Value

A numeric vector which includes the index of U12 introns.

### Author(s)

Ali Oghabian

### See Also

[u12NbIndex](#page-48-1)

### Examples

head(u12Index(mdsChr22Obj))

<span id="page-48-1"></span>u12NbIndex *Extract index of U2 introns (up/down)stream of U12 introns rows*

### Description

Extract row numbers of U2-type introns (up/down)stream of U12-type introns (in the @interestDf attribute of an object of class SummarizedExperiment).

### Usage

```
u12NbIndex(x, intExCol="int_ex", intTypeCol="int_type",
strandCol="strand", geneIdCol="collapsed_transcripts",
naUnstrand=FALSE)
```
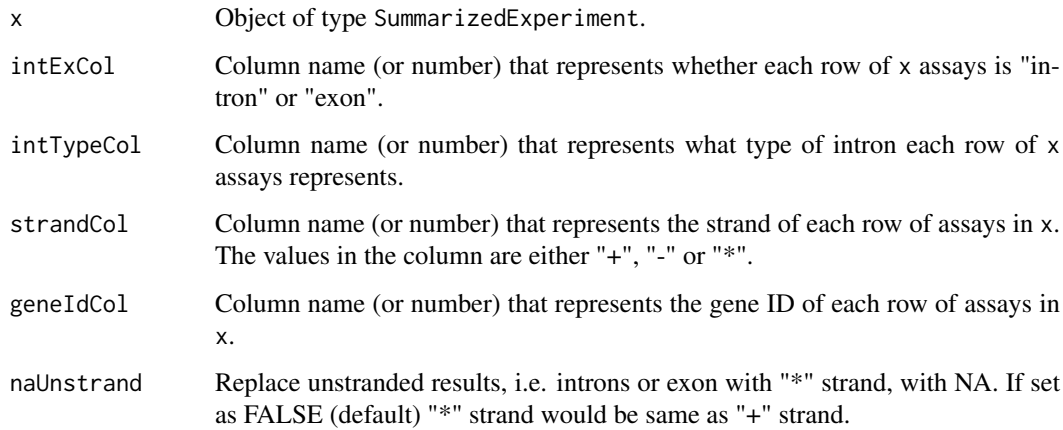

### <span id="page-49-0"></span>Value

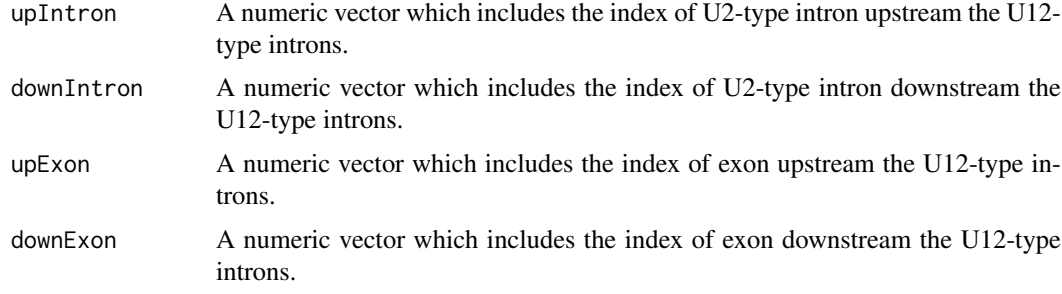

### Author(s)

Ali Oghabian

### See Also

[u12Index](#page-47-1)

### Examples

```
head(u12NbIndex(mdsChr22Obj, intExCol="int_ex",
intTypeCol="int_type", strandCol="strand",
geneIdCol="ens_trans_id", naUnstrand=FALSE))
```

```
head(u12NbIndex(mdsChr22Obj, intExCol="int_ex",
intTypeCol="int_type", strandCol="strand",
geneIdCol="ens_trans_id", naUnstrand=TRUE))
```
updateRowDataCol *Updating contents of* rowData *of* SummarizedExperiment *objects*

#### Description

Updates the values in a single column of the rowData of SummarizedExperiment objects.

#### Usage

```
updateRowDataCol(x, updateCol, value)
```
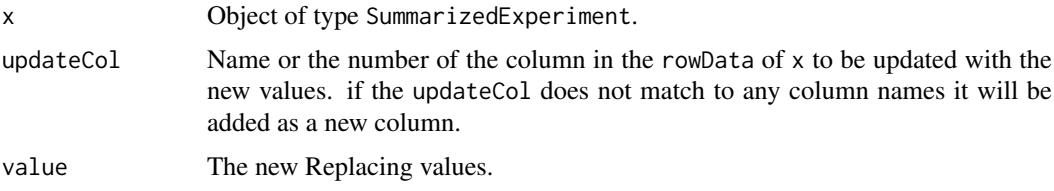

#### <span id="page-50-0"></span>updateRowDataCol 51

### Value

Returns an object of type SummarizedExperiment.

### Author(s)

Ali Oghabian

### See Also

[annotateU12](#page-3-1)

```
test<- mdsChr22Obj
# See the the frequency of each intron type annotation
table(rowData(test)$int_type)
```

```
#Change the ambiguous (U12/U2) cases to U2
newIntType<- rowData(test)$int_type
newIntType[newIntType=="U12/U2" &
!is.na(newIntType=="U12/U2")]<- "U2"
#Updating values
test<- updateRowDataCol(test, updateCol="int_type",
value=newIntType)
#See the frequency of the updated intron type annotations
table(rowData(test)$int_type)
```

```
#Adding a new column
test<- updateRowDataCol(test, updateCol="new_column",
value=rep(NA, nrow(rowData(test))) )
rowData(test)[1,]
```
# <span id="page-51-0"></span>Index

∗Topic datasets mdsChr22Obj, [27](#page-26-0) pwmU12db, [32](#page-31-0) u12, [43](#page-42-0) ∗Topic expression IntEREst-package, [2](#page-1-0) ∗Topic intron IntEREst-package, [2](#page-1-0) ∗Topic package IntEREst-package, [2](#page-1-0) ∗Topic retention IntEREst-package, [2](#page-1-0) ∗Topic rna-seq IntEREst-package, [2](#page-1-0) ∗Topic sequencing IntEREst-package, [2](#page-1-0) ∗Topic splicing IntEREst-package, [2](#page-1-0) addAnnotation, [3,](#page-2-0) *[6](#page-5-0)*, *[23](#page-22-0)* annotateU12, [4,](#page-3-0) *[10](#page-9-0)*, *[51](#page-50-0)* attributes, [6,](#page-5-0) *[23](#page-22-0)* boxplot,SummarizedExperiment-method *(*boxplot-method*)*, [7](#page-6-0) boxplot-method, [7](#page-6-0) buildSsTypePwms, *[5](#page-4-0)*, [8](#page-7-0) cor, *[31](#page-30-0)* counts,SummarizedExperiment-method *(*counts-method*)*, [10](#page-9-0) counts-method, [10](#page-9-0) counts.InterestResults *(*counts-method*)*,  $1<sub>0</sub>$ ebayes, *[13](#page-12-0)*

eBayesInterest, [12](#page-11-0) estimateDisp, *[14](#page-13-0)* exactTest, *[14](#page-13-0)*, *[25](#page-24-0)* exactTestInterest, *[13](#page-12-0)*, [13,](#page-12-0) *[17](#page-16-0)*, *[25,](#page-24-0) [26](#page-25-0)*, *[34](#page-33-0)*, *[42](#page-41-0)*, *[48](#page-47-0)*

getAnnotation, *[3](#page-2-0)* getAnnotation *(*attributes*)*, [6](#page-5-0) getRepeatTable, [15,](#page-14-0) *[18](#page-17-0)*, *[21](#page-20-0)*, *[35](#page-34-0)*

glmfit, *[16](#page-15-0)* glmInterest, *[14](#page-13-0)*, [16,](#page-15-0) *[34](#page-33-0)*, *[42](#page-41-0)* glmQLFTest, *[33,](#page-32-0) [34](#page-33-0)* glmTreat, *[41,](#page-40-0) [42](#page-41-0)*

IntEREst *(*IntEREst-package*)*, [2](#page-1-0) interest, [17,](#page-16-0) *[22](#page-21-0)*, *[28](#page-27-0)*, *[35,](#page-34-0) [36](#page-35-0)*, *[40](#page-39-0)* IntEREst-package, [2](#page-1-0) interest.sequential, *[19](#page-18-0)*, [20,](#page-19-0) *[35](#page-34-0)* InterestResult, [22,](#page-21-0) *[28](#page-27-0)*, *[36](#page-35-0)*, *[40](#page-39-0)* intexBoxplot *(*boxplot-method*)*, [7](#page-6-0) intexIndex, [24](#page-23-0)

legend, *[46](#page-45-0)*, *[48](#page-47-0)* lfc, *[14](#page-13-0)*, [25,](#page-24-0) *[48](#page-47-0)*

```
makeTxDbFromBiomart, 38
makeTxDbFromUCSC, 38
mdsChr22Obj, 27
mergeInterestResult, 28
```

```
plot, 48
plot,SummarizedExperiment,ANY-method
        (plot-method), 30
plot-method, 30
plot.InterestResult (plot-method), 30
pwmU12db, 32
```
qlfInterest, *[14](#page-13-0)*, *[17](#page-16-0)*, [33,](#page-32-0) *[42](#page-41-0)*

readInterestResults, [35](#page-34-0) referencePrepare, *[18](#page-17-0)*, *[21](#page-20-0)*, [37](#page-36-0)

scaledRetention *(*attributes*)*, [6](#page-5-0) subInterestResult, [40](#page-39-0)

treatInterest, *[14](#page-13-0)*, *[17](#page-16-0)*, *[34](#page-33-0)*, [41](#page-40-0)

u12, [43](#page-42-0) u12Boxplot, [44,](#page-43-0) *[46](#page-45-0)* u12BoxplotNb, *[44](#page-43-0)*, [45](#page-44-0) u12DensityPlot, [46](#page-45-0) u12DensityPlotIntron, *[26](#page-25-0)* u12DensityPlotIntron *(*u12DensityPlot*)*, [46](#page-45-0)

#### INDEX 53

u12Index , [48](#page-47-0) , *[50](#page-49-0)* u12NbIndex , *[25](#page-24-0)* , *[49](#page-48-0)* , [49](#page-48-0) updateRowDataCol , [50](#page-49-0)